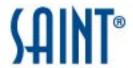

# **Trend Report**

Report Generated: December 15, 2015

# 1 Introduction

On December 15, 2015, at 6:10 AM, a heavy vulnerability assessment was conducted using the SAINT 8.9.28 vulnerability scanner. The scan discovered a total of six live hosts, and detected two critical problems, six areas of concern, and 66 potential problems. The hosts and problems detected are discussed in greater detail in the following sections.

# **2 Summary**

The sections below summarize the results of the scan.

# 2.1 Vulnerabilities by Severity

This section shows the overall number of vulnerabilities and services detected at each severity level.

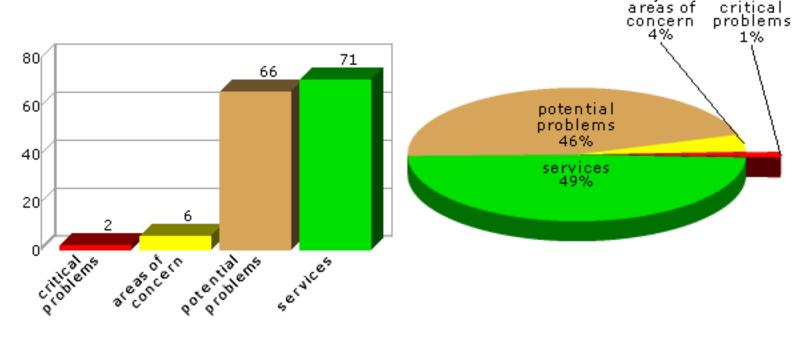

# 2.2 Hosts by Severity

This section shows the overall number of hosts detected at each severity level. The severity level of a host is defined as the highest vulnerability severity level detected on that host.

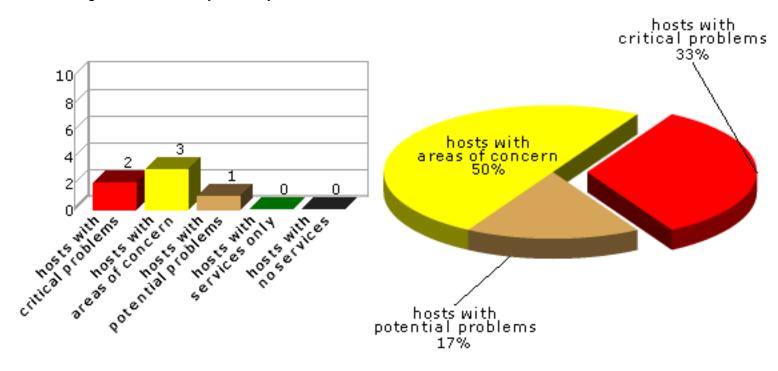

# 2.3 Vulnerabilities by Class

This section shows the number of vulnerabilities detected in each vulnerability class.

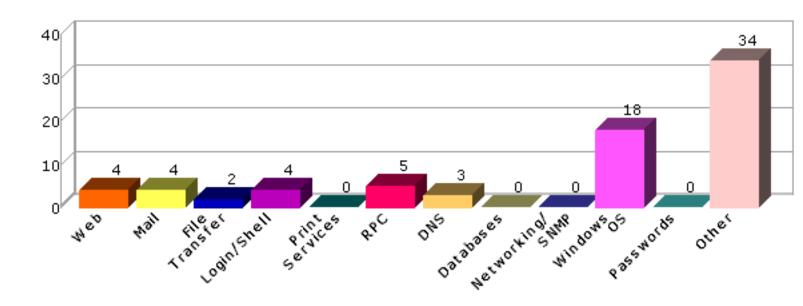

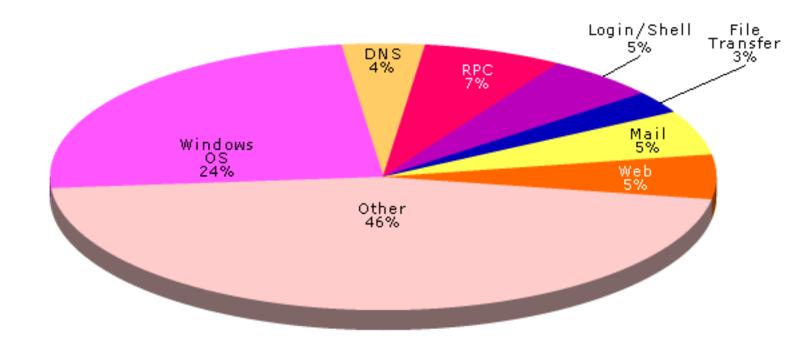

# 2.4 Top 10 Vulnerable Hosts

This section shows the most vulnerable hosts detected, and the number of vulnerabilities detected on them.

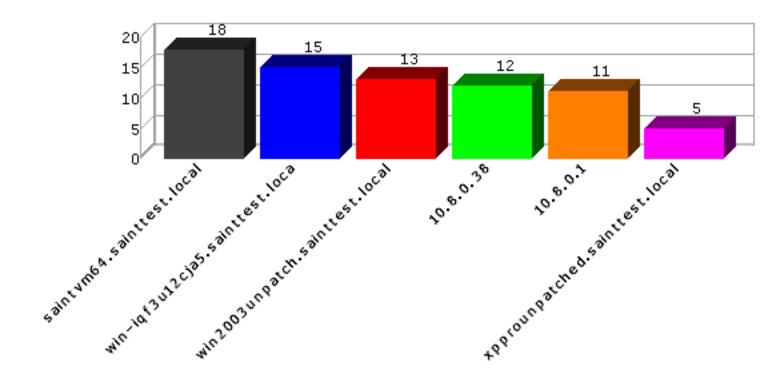

# 2.5 Top 10 Vulnerabilities

This section shows the most common vulnerabilities detected, and the number of occurrences.

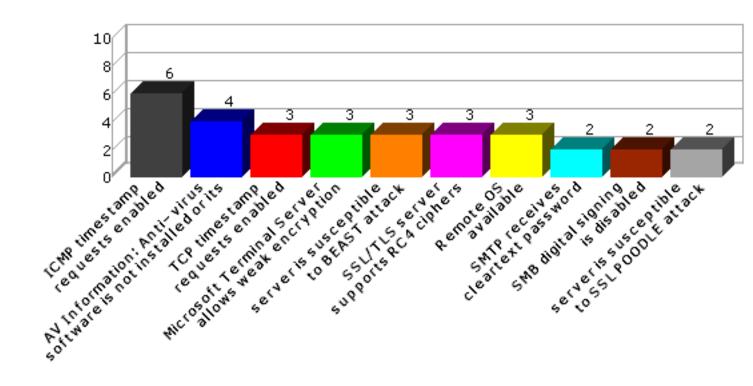

# 2.6 Top 10 Services

This section shows the most common services detected, and the number of hosts on which they were detected.

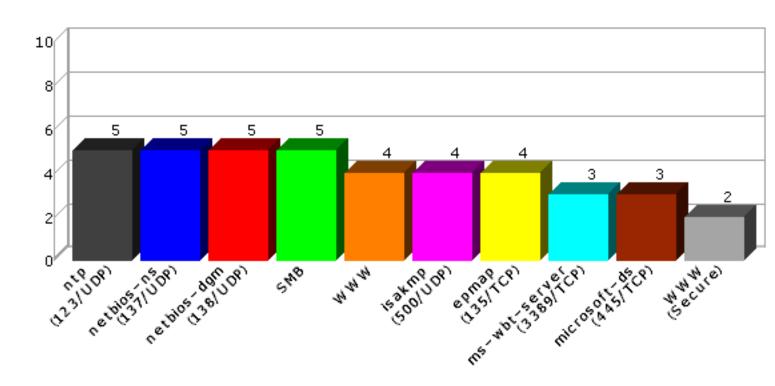

# **3 Overview**

The following tables present an overview of the hosts discovered on the network and the vulnerabilities contained therein.

# 3.1 Host List

This table presents an overview of the hosts discovered on the network.

| Host Name                       | Netbios Name    | IP<br>Address | Host Type                    | Critical<br>Problems | Areas of Concern | Potential Problems |
|---------------------------------|-----------------|---------------|------------------------------|----------------------|------------------|--------------------|
| 10.8.0.1                        |                 | 10.8.0.1      | Cisco IOS 11.1               | 0                    | 0                | 11                 |
| win2003unpatch.sainttest.local  | WIN2003UNPATCH  | 10.8.0.11     | Windows<br>Server 2003       | 0                    | 2                | 11                 |
| xpprounpatched.sainttest.local  | XPPROUNPATCHED  | 10.8.0.14     | Windows 2000                 | 1                    | 0                | 4                  |
| saintvm64.sainttest.local       | SAINTVM64       | 10.8.0.35     | Ubuntu 12.04                 | 1                    | 1                | 16                 |
| 10.8.0.38                       | WIN7            | 10.8.0.38     | Windows 7<br>SP1             | 0                    | 1                | 11                 |
| win-iqf3u12cja5.sainttest.local | WIN-IQF3U12CJA5 | 10.8.0.150    | Windows<br>Server 2008<br>R2 | 0                    | 2                | 13                 |

# 3.2 Vulnerability List

This table presents an overview of the vulnerabilities detected on the network.

| Host Name | Port        | Severity  | Vulnerability / Service                       | Class           | CVE                            | Max.<br>CVSSv2<br>Base<br>Score |
|-----------|-------------|-----------|-----------------------------------------------|-----------------|--------------------------------|---------------------------------|
| 10.8.0.1  | 443<br>/tcp | potential | server is susceptible to BEAST attack         | Other           | CVE-2011-3389                  | 4.3                             |
| 10.8.0.1  |             | potential | ICMP timestamp requests enabled               | Other           | CVE-1999-0524                  | 0.0                             |
| 10.8.0.1  | 80/tcp      | potential | Remote OS available                           | Other           |                                | 2.6                             |
| 10.8.0.1  | 22/tcp      | potential | Remote OS available                           | Other           |                                | 2.6                             |
| 10.8.0.1  | 22/tcp      | potential | SSH supports weak ciphers                     | Login<br>/Shell |                                | 2.6                             |
| 10.8.0.1  | 22/tcp      | potential | SSH Protocol Version 1<br>Supported           | Login<br>/Shell | CVE-2001-0361<br>CVE-2001-1473 | 7.5                             |
| 10.8.0.1  | 443<br>/tcp | potential | SSL certificate is self signed                | Other           |                                | 2.6                             |
| 10.8.0.1  | 443<br>/tcp | potential | SSL server accepts weak ciphers               | Other           |                                | 2.6                             |
| 10.8.0.1  | 443<br>/tcp | potential | server is susceptible to SSL<br>POODLE attack | Other           | CVE-2014-3566                  | 4.3                             |
| 10.8.0.1  | 443<br>/tcp | potential | SSL/TLS server supports<br>RC4 ciphers        | Other           | CVE-2013-2566<br>CVE-2015-2808 | 4.3                             |
| 10.8.0.1  | 23/tcp      | potential | telnet receives cleartext passwords           | Login<br>/Shell |                                | 2.6                             |
| 10.8.0.1  | 22/tcp      | service   | SSH                                           |                 |                                |                                 |
| 10.8.0.1  | 23/tcp      | service   | Telnet                                        |                 |                                |                                 |
| 10.8.0.1  | 80/tcp      | service   | WWW                                           |                 |                                |                                 |
| 10.8.0.1  | 443<br>/tcp | service   | WWW (Secure)                                  |                 |                                |                                 |
|           |             |           | 5                                             |                 |                                |                                 |

| 10.8.0.1                       | 1701<br>/udp | service   | l2f (1701/UDP)                                                                            |               |                                                 |      |
|--------------------------------|--------------|-----------|-------------------------------------------------------------------------------------------|---------------|-------------------------------------------------|------|
| win2003unpatch.sainttest.local | 80/tcp       | concern   | vulnerable Microsoft.NET<br>Framework version: 1.1.4322                                   | Windows<br>OS | CVE-2007-0041<br>CVE-2007-0042<br>CVE-2007-0043 | 9.3  |
| win2003unpatch.sainttest.local | 139<br>/tcp  | concern   | Group Policy Code Execution Vulnerability (MS15-011)                                      | Windows<br>OS | CVE-2015-0008                                   | 8.3  |
| win2003unpatch.sainttest.local | 139<br>/tcp  | potential | AV Information: Anti-virus software is not installed or its presence could not be checked | Other         |                                                 | 2.6  |
| win2003unpatch.sainttest.local | 80/tcp       | potential | Possible Microsoft IIS ASP<br>Remote Code Execution<br>vulnerability                      | Web           | CVE-2008-0075                                   | 10.0 |
| win2003unpatch.sainttest.local | 80/tcp       | potential | Possible Microsoft IIS ASP Upload Command Execution vulnerability                         | Web           | CVE-2006-0026                                   | 6.5  |
| win2003unpatch.sainttest.local | 80/tcp       | potential | web server allows MIME sniffing                                                           | Web           |                                                 | 2.6  |
| win2003unpatch.sainttest.local |              | potential | ICMP timestamp requests enabled                                                           | Other         | CVE-1999-0524                                   | 0.0  |
| win2003unpatch.sainttest.local | 143<br>/tcp  | potential | imap receives cleartext password                                                          | Mail          |                                                 | 2.6  |
| win2003unpatch.sainttest.local | 139<br>/tcp  | potential | Obsolete Windows Release:<br>Windows Server 2003                                          | Other         |                                                 | 2.6  |
| win2003unpatch.sainttest.local |              | potential | pop receives password in clear                                                            | Mail          |                                                 | 2.6  |
| win2003unpatch.sainttest.local | 587<br>/tcp  | potential | SMTP receives cleartext password                                                          | Mail          |                                                 | 2.6  |
| win2003unpatch.sainttest.local | 25/tcp       | potential | SMTP receives cleartext password                                                          | Mail          |                                                 | 2.6  |
| win2003unpatch.sainttest.local | 80/tcp       | potential | Web server default page detected                                                          | Web           |                                                 | 2.6  |
| win2003unpatch.sainttest.local | 587<br>/tcp  | service   | 587/TCP                                                                                   |               |                                                 |      |
| win2003unpatch.sainttest.local | 1026<br>/udp | service   | 1026/UDP                                                                                  |               |                                                 |      |
| win2003unpatch.sainttest.local | 1027<br>/udp | service   | 1027/UDP                                                                                  |               |                                                 |      |
| win2003unpatch.sainttest.local | 143<br>/tcp  | service   | IMAP                                                                                      |               |                                                 |      |
| win2003unpatch.sainttest.local | 110<br>/tcp  | service   | POP                                                                                       |               |                                                 |      |
| win2003unpatch.sainttest.local | 139<br>/tcp  | service   | SMB                                                                                       |               |                                                 |      |
| win2003unpatch.sainttest.local | 25/tcp       | service   | SMTP                                                                                      |               |                                                 |      |
| win2003unpatch.sainttest.local | 80/tcp       | service   | WWW                                                                                       |               |                                                 |      |
| win2003unpatch.sainttest.local | 135<br>/tcp  | service   | epmap (135/TCP)                                                                           |               |                                                 |      |
| win2003unpatch.sainttest.local | 500<br>/udp  | service   | isakmp (500/UDP)                                                                          |               |                                                 |      |
| win2003unpatch.sainttest.local | 138<br>/udp  | service   | netbios-dgm (138/UDP)                                                                     |               |                                                 |      |
| win2003unpatch.sainttest.local | 137<br>/udp  | service   | netbios-ns (137/UDP)                                                                      |               |                                                 |      |
| win2003unpatch.sainttest.local | 123<br>/udp  | service   | ntp (123/UDP)                                                                             |               |                                                 |      |

| xpprounpatched.sainttest.local | 3389         | critical  | Microsoft Remote Desktop<br>Protocol Remote Code<br>Execution Vulnerability<br>(MS12-020) | Windows<br>OS   | CVE-2012-0002<br>CVE-2012-0152                                                                                                    | 9.3  |
|--------------------------------|--------------|-----------|-------------------------------------------------------------------------------------------|-----------------|----------------------------------------------------------------------------------------------------|------|
| xpprounpatched.sainttest.local | 139<br>/tcp  | potential | AV Information: Anti-virus software is not installed or its presence could not be checked | Other           |                                                                                                    | 2.6  |
| xpprounpatched.sainttest.local |              | potential | ICMP timestamp requests enabled                                                           | Other           | CVE-1999-0524                                                                                                    | 0.0  |
| xpprounpatched.sainttest.local | 3389<br>/tcp | potential | Possible vulnerability in Microsoft Terminal Server                                       | Other           | CVE-2000-1149<br>CVE-2001-0663<br>CVE-2001-0716<br>CVE-2002-0863<br>CVE-2002-0864<br>CVE-2005-1218                                                                                                    | 7.5  |
| xpprounpatched.sainttest.local | 3389         | potential | Microsoft Terminal Server allows weak encryption                                          | Other           |                                                                                                    | 2.6  |
| xpprounpatched.sainttest.local | 1026<br>/udp | service   | 1026/UDP                                                                                  |                 |                                                                                                    |      |
| xpprounpatched.sainttest.local | 139<br>/tcp  | service   | SMB                                                                                       |                 |                                                                                                    |      |
| xpprounpatched.sainttest.local | 80/tcp       | service   | WWW                                                                                       |                 |                                                                                                    |      |
| xpprounpatched.sainttest.local | 1025<br>/udp | service   | blackjack (1025/UDP)                                                                      |                 |                                                                                                    |      |
| xpprounpatched.sainttest.local | 135<br>/tcp  | service   | epmap (135/TCP)                                                                           |                 |                                                                                                    |      |
| xpprounpatched.sainttest.local | 500<br>/udp  | service   | isakmp (500/UDP)                                                                          |                 |                                                                                                    |      |
| xpprounpatched.sainttest.local | 3389<br>/tcp | service   | ms-wbt-server (3389/TCP)                                                                  |                 |                                                                                                    |      |
| xpprounpatched.sainttest.local | 138<br>/udp  | service   | netbios-dgm (138/UDP)                                                                     |                 |                                                                                                    |      |
| xpprounpatched.sainttest.local | 137<br>/udp  | service   | netbios-ns (137/UDP)                                                                      |                 |                                                                                                    |      |
| xpprounpatched.sainttest.local | 123<br>/udp  | service   | ntp (123/UDP)                                                                             |                 |                                                                                                    |      |
| xpprounpatched.sainttest.local | 1900<br>/udp | service   | ssdp (1900/UDP)                                                                           |                 |                                                                                                    |      |
| saintvm64.sainttest.local      | 139<br>/tcp  | critical  | vulnerability in Samba 3.6.3                                                              | Windows<br>OS   | CVE-2012-1182<br>CVE-2012-2111<br>CVE-2013-0454<br>CVE-2013-4124<br>CVE-2013-4408<br>CVE-2013-4475<br>CVE-2013-4496<br>CVE-2014-0178<br>CVE-2014-0244<br>CVE-2014-3493<br>CVE-2014-8143<br>CVE-2015-0240 | 10.0 |
| saintvm64.sainttest.local      | 22/tcp       | concern   | OpenSSH 5.9p1 is vulnerable                                                               | Login<br>/Shell | CVE-2010-5107<br>CVE-2014-1692<br>CVE-2014-2532<br>CVE-2014-2653<br>CVE-2015-5352<br>CVE-2015-5600                                                                                                    | 8.5  |
| saintvm64.sainttest.local      |              | potential | ICMP timestamp requests enabled                                                           | Other           | CVE-1999-0524                                                                                                    | 0.0  |
| saintvm64.sainttest.local      | 139<br>/tcp  | potential | NetBIOS share enumeration using null session                                              | Windows<br>OS   |                                                                                                    | 2.6  |
|                                |              |           | 7                                                                                         |                 |                                                                                                    |      |

|                           | 400           |           | 140° I                                     | \^ <i>(</i> '' | 0)/5 0000 4000                                                                                     | <b>5</b> 0 |
|---------------------------|---------------|-----------|--------------------------------------------|----------------|----------------------------------------------------------------------------------------------------|------------|
| saintvm64.sainttest.local | 139<br>/tcp   | potential | Windows null session domain SID disclosure | Windows<br>OS  | CVE-2000-1200                                                                                      | 5.0        |
| saintvm64.sainttest.local | 139<br>/tcp   | potential | Windows null session host SID disclosure   | Windows<br>OS  |                                                                                                    | 2.6        |
| saintvm64.sainttest.local | 139<br>/tcp   | potential | excessive null session access              | Windows<br>OS  | CVE-2000-1200                                                                                      | 5.0        |
| saintvm64.sainttest.local | 22/tcp        | potential | Remote OS available                        | Other          |                                                                                                    | 2.6        |
| saintvm64.sainttest.local | 47152<br>/tcp | potential | rpc.statd is enabled and may be vulnerable | RPC            | CVE-1999-0018<br>CVE-1999-0019<br>CVE-1999-0210<br>CVE-1999-0493<br>CVE-2000-0666<br>CVE-2000-0800 | 10.0       |
| saintvm64.sainttest.local | 139<br>/tcp   | potential | SMB digital signing is disabled            | Windows<br>OS  |                                                                                                    | 2.6        |
| saintvm64.sainttest.local | 111<br>/tcp   | potential | The sunrpc portmapper service is running   | Other          | CVE-1999-0632                                                                                      | 0.0        |
| saintvm64.sainttest.local | 111<br>/tcp   | potential | sunrpc services may be vulnerable          | RPC            | CVE-2002-0391<br>CVE-2003-0028                                                                     | 10.0       |
| saintvm64.sainttest.local | 111<br>/tcp   | potential | TCP timestamp requests enabled             | Other          |                                                                                                    | 2.6        |
| saintvm64.sainttest.local | 139<br>/tcp   | potential | password complexity policy disabled        | Windows<br>OS  | CVE-1999-0535                                                                                      | 10.0       |
| saintvm64.sainttest.local | 139<br>/tcp   | potential | weak account lockout policy (0)            | Windows<br>OS  | CVE-1999-0582                                                                                      | 5.0        |
| saintvm64.sainttest.local | 139<br>/tcp   | potential | weak minimum password age policy (0 days)  | Windows<br>OS  | CVE-1999-0535                                                                                      | 10.0       |
| saintvm64.sainttest.local | 139<br>/tcp   | potential | weak minimum password length policy (5)    | Windows<br>OS  | CVE-1999-0535                                                                                      | 10.0       |
| saintvm64.sainttest.local | 139<br>/tcp   | potential | weak password history policy (0)           | Windows<br>OS  | CVE-1999-0535                                                                                      | 10.0       |
| saintvm64.sainttest.local | 139<br>/tcp   | service   | SMB                                        |                |                                                                                                    |            |
| saintvm64.sainttest.local | 22/tcp        | service   | SSH                                        |                |                                                                                                    |            |
| saintvm64.sainttest.local | 445<br>/tcp   | service   | microsoft-ds (445/TCP)                     |                |                                                                                                    |            |
| saintvm64.sainttest.local | 138<br>/udp   | service   | netbios-dgm (138/UDP)                      |                |                                                                                                    |            |
| saintvm64.sainttest.local | 137<br>/udp   | service   | netbios-ns (137/UDP)                       |                |                                                                                                    |            |
| saintvm64.sainttest.local | 123<br>/udp   | service   | ntp (123/UDP)                              |                |                                                                                                    |            |
| saintvm64.sainttest.local | 111<br>/tcp   | service   | sunrpc (111/TCP)                           |                |                                                                                                    |            |
| saintvm64.sainttest.local | 111<br>/udp   | service   | sunrpc (111/UDP)                           |                |                                                                                                    |            |
| saintvm64.sainttest.local | 139<br>/tcp   | info      | Netbios Attribute: Master<br>Browser       |                |                                                                                                    |            |
| saintvm64.sainttest.local | 139<br>/tcp   | info      | Netbios Attribute: Messenger<br>Service    |                |                                                                                                    |            |
| saintvm64.sainttest.local | 139<br>/tcp   | info      | OS=[Unix] Server=[Samba 3.6.3]             |                |                                                                                                    |            |
| saintvm64.sainttest.local | 111<br>/tcp   | info      | RPC service: 100000-2 portmapper (111/TCP) |                |                                                                                                    |            |
| saintvm64.sainttest.local | 111<br>/tcp   | info      | RPC service: 100000-2 portmapper (111/UDP) |                |                                                                                                    |            |
| saintvm64.sainttest.local | 111<br>/tcp   | info      | RPC service: 100000-3 portmapper (111/TCP) |                |                                                                                                    |            |

|                           | 444          | :         | DDCi 400000 0                                                                             |                  |                                |     |
|---------------------------|--------------|-----------|-------------------------------------------------------------------------------------------|------------------|--------------------------------|-----|
| saintvm64.sainttest.local | 111<br>/tcp  | info      | RPC service: 100000-3 portmapper (111/UDP)                                                |                  |                                |     |
| saintvm64.sainttest.local | 111<br>/tcp  | info      | RPC service: 100000-4 portmapper (111/TCP)                                                |                  |                                |     |
| saintvm64.sainttest.local | 111<br>/tcp  | info      | RPC service: 100000-4 portmapper (111/UDP)                                                |                  |                                |     |
| saintvm64.sainttest.local | 111<br>/tcp  | info      | RPC service: 100007-1 ypbind (773/UDP)                                                    |                  |                                |     |
| saintvm64.sainttest.local | 111<br>/tcp  | info      | RPC service: 100007-1 ypbind (775/TCP)                                                    |                  |                                |     |
| saintvm64.sainttest.local | 111<br>/tcp  | info      | RPC service: 100007-2 ypbind (773/UDP)                                                    |                  |                                |     |
| saintvm64.sainttest.local | 111<br>/tcp  | info      | RPC service: 100007-2 ypbind (775/TCP)                                                    |                  |                                |     |
| saintvm64.sainttest.local | 111<br>/tcp  | info      | RPC service: 100024-1 status (34239/UDP)                                                  |                  |                                |     |
| saintvm64.sainttest.local | 111<br>/tcp  | info      | RPC service: 100024-1 status (47152/TCP)                                                  |                  |                                |     |
| saintvm64.sainttest.local | 139<br>/tcp  | info      | Share: print\$                                                                            |                  |                                |     |
| saintvm64.sainttest.local | 139<br>/tcp  | info      | User: nobody (501)                                                                        |                  |                                |     |
| saintvm64.sainttest.local | 139<br>/tcp  | info      | lockout duration = 30m, reset = 30m, threshold = 0                                        |                  |                                |     |
| 10.8.0.38                 | 21/tcp       | concern   | vulnerable FileZilla server version: 0.9.41-beta                                          | File<br>Transfer | CVE-2014-0160<br>CVE-2014-0224 | 6.8 |
| 10.8.0.38                 | 139<br>/tcp  | potential | AV Information: Anti-virus software is not installed or its presence could not be checked | Other            |                                | 2.6 |
| 10.8.0.38                 | 21/tcp       | potential | server is susceptible to BEAST attack                                                     | Other            | CVE-2011-3389                  | 4.3 |
| 10.8.0.38                 | 3389<br>/tcp | potential | server is susceptible to<br>BEAST attack                                                  | Other            | CVE-2011-3389                  | 4.3 |
| 10.8.0.38                 | 21/tcp       | potential | ftp receives cleartext password                                                           | File<br>Transfer |                                | 2.6 |
| 10.8.0.38                 |              | potential | ICMP timestamp requests enabled                                                           | Other            | CVE-1999-0524                  | 0.0 |
| 10.8.0.38                 | 3389         | potential | Microsoft Terminal Server allows weak encryption                                          | Other            |                                | 2.6 |
| 10.8.0.38                 | 139<br>/tcp  | potential | SMB digital signing is disabled                                                           | Windows<br>OS    |                                | 2.6 |
| 10.8.0.38                 | 21/tcp       | potential | server is susceptible to SSL<br>POODLE attack                                             | Other            | CVE-2014-3566                  | 4.3 |
| 10.8.0.38                 | 3389<br>/tcp | potential | SSL/TLS server supports<br>RC4 ciphers                                                    | Other            | CVE-2013-2566<br>CVE-2015-2808 | 4.3 |
| 10.8.0.38                 | 21/tcp       | potential | SSL/TLS server supports<br>RC4 ciphers                                                    | Other            | CVE-2013-2566<br>CVE-2015-2808 | 4.3 |
| 10.8.0.38                 | 139<br>/tcp  | potential | TCP timestamp requests enabled                                                            | Other            |                                | 2.6 |
| 10.8.0.38                 | 21/tcp       | service   | FTP                                                                                       |                  |                                |     |
| 10.8.0.38                 | 139<br>/tcp  | service   | SMB                                                                                       |                  |                                |     |
| 10.8.0.38                 | 135<br>/tcp  | service   | epmap (135/TCP)                                                                           |                  |                                |     |
| 10.8.0.38                 | 500<br>/udp  | service   | isakmp (500/UDP)                                                                          |                  |                                |     |
| 10.8.0.38                 | 445<br>/tcp  | service   | microsoft-ds (445/TCP)                                                                    |                  |                                |     |

| 10.8.0.38                       | 3389<br>/tcp  | service   | ms-wbt-server (3389/TCP)                                                                     |               |                                                                                                    |      |
|---------------------------------|---------------|-----------|----------------------------------------------------------------------------------------------|---------------|----------------------------------------------------------------------------------------------------|------|
| 10.8.0.38                       | 138<br>/udp   | service   | netbios-dgm (138/UDP)                                                                        |               |                                                                                                    |      |
| 10.8.0.38                       | 137<br>/udp   | service   | netbios-ns (137/UDP)                                                                         |               |                                                                                                    |      |
| 10.8.0.38                       | 123<br>/udp   | service   | ntp (123/UDP)                                                                                |               |                                                                                                    |      |
| 10.8.0.38                       | 1900<br>/udp  | service   | ssdp (1900/UDP)                                                                              |               |                                                                                                    |      |
| 10.8.0.38                       | 139<br>/tcp   | info      | OS=[Windows 7 Professional<br>7601 Service Pack 1]<br>Server=[Windows 7<br>Professional 6.1] |               |                                                                                                    |      |
| win-iqf3u12cja5.sainttest.local |               | concern   | DNS server allows zone transfers                                                             | DNS           | CVE-1999-0532                                                                                      | 0.0  |
| win-iqf3u12cja5.sainttest.local | 1048<br>/tcp  | concern   | NFS export list disclosure                                                                   | RPC           |                                                                                                    | 2.6  |
| win-iqf3u12cja5.sainttest.local | 389<br>/tcp   | potential | Possible buffer overflow in Active Directory                                                 | Windows<br>OS |                                                                                                    | 2.6  |
| win-iqf3u12cja5.sainttest.local | 139<br>/tcp   | potential | AV Information: Anti-virus software is not installed or its presence could not be checked    | Other         |                                                                                                    | 2.6  |
| win-iqf3u12cja5.sainttest.local | 53/tcp        | potential | DNS server allows recursive queries                                                          | DNS           |                                                                                                    | 2.6  |
| win-iqf3u12cja5.sainttest.local |               | potential | ICMP timestamp requests enabled                                                              | Other         | CVE-1999-0524                                                                                      | 0.0  |
| win-iqf3u12cja5.sainttest.local | 389<br>/tcp   | potential | Is your LDAP secure?                                                                         | Other         |                                                                                                    | 2.6  |
| win-iqf3u12cja5.sainttest.local | 139<br>/tcp   | potential | Windows null session domain SID disclosure                                                   | Windows<br>OS | CVE-2000-1200                                                                                      | 5.0  |
| win-iqf3u12cja5.sainttest.local | 139<br>/tcp   | potential | Windows null session host SID disclosure                                                     | Windows<br>OS |                                                                                                    | 2.6  |
| win-iqf3u12cja5.sainttest.local | 3389          | potential | Microsoft Terminal Server allows weak encryption                                             | Other         |                                                                                                    | 2.6  |
| win-iqf3u12cja5.sainttest.local | 1039<br>/tcp  | potential | rpc.statd is enabled and may<br>be vulnerable                                                | RPC           | CVE-1999-0018<br>CVE-1999-0019<br>CVE-1999-0210<br>CVE-1999-0493<br>CVE-2000-0666<br>CVE-2000-0800 | 10.0 |
| win-iqf3u12cja5.sainttest.local | 111<br>/tcp   | potential | The sunrpc portmapper service is running                                                     | Other         | CVE-1999-0632                                                                                      | 0.0  |
| win-iqf3u12cja5.sainttest.local | 111<br>/tcp   | potential | sunrpc services may be vulnerable                                                            | RPC           | CVE-2002-0391<br>CVE-2003-0028                                                                     | 10.0 |
| win-iqf3u12cja5.sainttest.local | 443<br>/tcp   | potential | TCP timestamp requests enabled                                                               | Other         |                                                                                                    | 2.6  |
| win-iqf3u12cja5.sainttest.local | 135<br>/tcp   | potential | Windows DNS Server RPC<br>Management Interface Buffer<br>Overflow                            | DNS           | CVE-2007-1748                                                                                      | 10.0 |
| win-iqf3u12cja5.sainttest.local | 53/tcp        | service   | DNS                                                                                          |               |                                                                                                    |      |
| win-iqf3u12cja5.sainttest.local | 120           | service   | NFS<br>SMB                                                                                   |               |                                                                                                    |      |
| win-iqf3u12cja5.sainttest.local | 139<br>/tcp   | service   |                                                                                              |               |                                                                                                    |      |
| win-iqf3u12cja5.sainttest.local | 80/tcp<br>443 | service   | WWW (Secure)                                                                                 |               |                                                                                                    |      |
| win-iqf3u12cja5.sainttest.local | /tcp          | service   | WWW (Secure)                                                                                 |               |                                                                                                    |      |
| win-iqf3u12cja5.sainttest.local | 8082<br>/tcp  | service   | WWW (non-standard port 8082)                                                                 |               |                                                                                                    |      |
|                                 |               |           | 10                                                                                           |               |                                                                                                    |      |

| win-iqf3u12cja5.sainttest.local | 53<br>/udp   | service | domain (53/UDP)                                                                            |
|---------------------------------|--------------|---------|--------------------------------------------------------------------------------------------|
| win-iqf3u12cja5.sainttest.local | 135<br>/tcp  | service | epmap (135/TCP)                                                                            |
| win-iqf3u12cja5.sainttest.local | 500<br>/udp  | service | isakmp (500/UDP)                                                                           |
| win-iqf3u12cja5.sainttest.local | 88/tcp       | service | kerberos (88/TCP)                                                                          |
| win-iqf3u12cja5.sainttest.local | 88<br>/udp   | service | kerberos (88/UDP)                                                                          |
| win-iqf3u12cja5.sainttest.local | 389<br>/tcp  | service | Idap (389/TCP)                                                                             |
| win-iqf3u12cja5.sainttest.local | 389<br>/udp  | service | Idap (389/UDP)                                                                             |
| win-iqf3u12cja5.sainttest.local | 445<br>/tcp  | service | microsoft-ds (445/TCP)                                                                     |
| win-iqf3u12cja5.sainttest.local | 3389<br>/tcp | service | ms-wbt-server (3389/TCP)                                                                   |
| win-iqf3u12cja5.sainttest.local | 3268<br>/tcp | service | msft-gc (3268/TCP)                                                                         |
| win-iqf3u12cja5.sainttest.local | 3269<br>/tcp | service | msft-gc-ssl (3269/TCP)                                                                     |
| win-iqf3u12cja5.sainttest.local | 138<br>/udp  | service | netbios-dgm (138/UDP)                                                                      |
| win-iqf3u12cja5.sainttest.local | 137<br>/udp  | service | netbios-ns (137/UDP)                                                                       |
| win-iqf3u12cja5.sainttest.local | 123<br>/udp  | service | ntp (123/UDP)                                                                              |
| win-iqf3u12cja5.sainttest.local | 636<br>/tcp  | service | ssl-Idap (636/TCP)                                                                         |
| win-iqf3u12cja5.sainttest.local | 111<br>/tcp  | service | sunrpc (111/TCP)                                                                           |
| win-iqf3u12cja5.sainttest.local | 111<br>/udp  | service | sunrpc (111/UDP)                                                                           |
| win-iqf3u12cja5.sainttest.local | 4343<br>/tcp | service | unicall (4343/TCP)                                                                         |
| win-iqf3u12cja5.sainttest.local | 139<br>/tcp  | info    | Netbios Attribute: Domain<br>Controller                                                    |
| win-iqf3u12cja5.sainttest.local | 139<br>/tcp  | info    | Netbios Attribute: Master<br>Browser                                                       |
| win-iqf3u12cja5.sainttest.local | 139<br>/tcp  | info    | Netbios Attribute: Primary Domain Controller                                               |
| win-iqf3u12cja5.sainttest.local | 139<br>/tcp  | info    | OS=[Windows Server 2008 R2 Enterprise 7600] Server=[Windows Server 2008 R2 Enterprise 6.1] |
| win-iqf3u12cja5.sainttest.local | 111<br>/tcp  | info    | RPC service: 100000-2 portmapper (111/TCP)                                                 |
| win-iqf3u12cja5.sainttest.local | 111<br>/tcp  | info    | RPC service: 100000-2 portmapper (111/UDP)                                                 |
| win-iqf3u12cja5.sainttest.local | 111<br>/tcp  | info    | RPC service: 100000-3 portmapper (111/TCP)                                                 |
| win-iqf3u12cja5.sainttest.local | 111<br>/tcp  | info    | RPC service: 100000-3 portmapper (111/UDP)                                                 |
| win-iqf3u12cja5.sainttest.local | 111<br>/tcp  | info    | RPC service: 100000-4 portmapper (111/TCP)                                                 |
| win-iqf3u12cja5.sainttest.local | 111<br>/tcp  | info    | RPC service: 100000-4 portmapper (111/UDP)                                                 |

| win-iqf3u12cja5.sainttest.local | 111<br>/tcp | info | RPC service: 100003-2 nfs (2049/TCP)         |
|---------------------------------|-------------|------|----------------------------------------------|
| win-iqf3u12cja5.sainttest.local | 111<br>/tcp | info | RPC service: 100003-2 nfs<br>(2049/UDP)      |
| win-iqf3u12cja5.sainttest.local | 111<br>/tcp | info | RPC service: 100003-3 nfs<br>(2049/TCP)      |
| win-iqf3u12cja5.sainttest.local | 111<br>/tcp | info | RPC service: 100003-3 nfs (2049/UDP)         |
| win-iqf3u12cja5.sainttest.local | 111<br>/tcp | info | RPC service: 100005-1 mountd (1048/TCP)      |
| win-iqf3u12cja5.sainttest.local | 111<br>/tcp | info | RPC service: 100005-1 mountd (1048/UDP)      |
| win-iqf3u12cja5.sainttest.local | 111<br>/tcp | info | RPC service: 100005-2<br>mountd (1048/TCP)   |
| win-iqf3u12cja5.sainttest.local | 111<br>/tcp | info | RPC service: 100005-2<br>mountd (1048/UDP)   |
| win-iqf3u12cja5.sainttest.local | 111<br>/tcp | info | RPC service: 100005-3<br>mountd (1048/TCP)   |
| win-iqf3u12cja5.sainttest.local | 111<br>/tcp | info | RPC service: 100005-3 mountd (1048/UDP)      |
| win-iqf3u12cja5.sainttest.local | 111<br>/tcp | info | RPC service: 100021-1 nlockmgr (1047/TCP)    |
| win-iqf3u12cja5.sainttest.local | 111<br>/tcp | info | RPC service: 100021-1 nlockmgr (1047/UDP)    |
| win-iqf3u12cja5.sainttest.local | 111<br>/tcp | info | RPC service: 100021-2<br>nlockmgr (1047/TCP) |
| win-iqf3u12cja5.sainttest.local | 111<br>/tcp | info | RPC service: 100021-2<br>nlockmgr (1047/UDP) |
| win-iqf3u12cja5.sainttest.local | 111<br>/tcp | info | RPC service: 100021-3<br>nlockmgr (1047/TCP) |
| win-iqf3u12cja5.sainttest.local | 111<br>/tcp | info | RPC service: 100021-3<br>nlockmgr (1047/UDP) |
| win-iqf3u12cja5.sainttest.local | 111<br>/tcp | info | RPC service: 100021-4<br>nlockmgr (1047/TCP) |
| win-iqf3u12cja5.sainttest.local | 111<br>/tcp | info | RPC service: 100021-4<br>nlockmgr (1047/UDP) |
| win-iqf3u12cja5.sainttest.local | 111<br>/tcp | info | RPC service: 100024-1 status (1039/TCP)      |
| win-iqf3u12cja5.sainttest.local | 111<br>/tcp | info | RPC service: 100024-1 status (1039/UDP)      |
|                                 |             |      |                                              |

# **4 Details**

The following sections provide details on the specific vulnerabilities detected on each host.

# 4.1 10.8.0.1

IP Address: 10.8.0.1 Host type: Cisco IOS 11.1

Scan time: Dec 14 20:04:49 2015

| server is susceptible to BEAST attack |      |               |
|---------------------------------------|------|---------------|
| Severity: Potential Problem           | CVE: | CVE-2011-3389 |
|                                       |      |               |
| Impact                                |      |               |

A remote attacker with the ability to sniff network traffic could decrypt an encrypted session.

#### Resolution

Most browser vendors have released updates which prevent this attack, but some affected browsers still remain at this time, so it is still advisable also to fix the problem on the server side. SSLv3 and TLS 1.0 CBC ciphers should be disabled on the server as follows:

Apache: Set the following directive in the Apache configuration file:

```
SSLCipherSuite RC4+RSA:!EXPORT:!LOW
```

IIS: See See KB245030.

Note that disabling SSLv3 and TLS 1.0 entirely on the server may affect the usability of the web site, as some web browsers may not yet support TLS 1.1, and therefore isn't recommended.

## Where can I read more about this?

Thai Duong wrote a detailed blog post about this attack, including a video demonstration.

Adam Langley wrote a helpful blog post that helps highlight concerns for both browser vendors and website hosts.

Rob VanderBrink of SANS Internet Storm Center posted a blog update detailing TLS 1.1/1.2 support in many common browsers as of September, 2011.

Eric Rescorla wrote a detailed blog post explaining how the attack works in detail and analyzing the security impact of this vulnerability.

### **Technical Details**

Service: https

Server accepted SSLv3 CBC cipher: SSL3\_CK\_RSA\_DES\_64\_CBC\_SHA

# **ICMP** timestamp requests enabled

**Severity:** Potential Problem **CVE:** CVE-1999-0524

### **Impact**

A remote attacker could obtain sensitive information about the network.

#### Resolution

Configure the system or firewall not to allow ICMP timestamp requests (message type 13) or ICMP netmask requests (message type 17). Instructions for doing this on specific platforms are as follows:

## Windows:

Block these message types using the Windows firewall as described in Microsoft TechNet.

### Linux:

Use ipchains or iptables to filter ICMP netmask requests using the command:

ipchains -A input -p icmp --icmp-type address-mask-request -j DROP

/pre> Use ipchains or iptables to filter ICMP timestamp requests using the commands:

```
ipchains -A input -p icmp --icmp-type timestamp-request -j DROP ipchains -A output -p icmp --icmp-type timestamp-reply -j DROP
```

To ensure that this change persists after the system reboots, put the above command into the system's boot-up script (typically /etc/rc.local).

### Cisco:

Block ICMP message types 13 and 17 as follows:

```
deny icmp any any 13
deny icmp any any 17
```

## Where can I read more about this?

For more information about ICMP, see RFC792.

## **Technical Details**

Service: icmp

timestamp=803b2aa3

# **Remote OS available**

# Severity: Potential Problem

## **Impact**

The ability to detect which operating system is running on a machine enables attackers to be more accurate in attacks.

### Resolution

Including the operating system in service banners is usually unnecessary. Therefore, change the banners of the services which are running on accessible ports. This can be done by disabling unneeded services, modifying the banner in a service's source code or configuration file if possible, or using TCP wrappers to modify the banner as described in the Red Hat Knowledgebase.

### Where can I read more about this?

An example of ways to remove the Remote OS and other information is at my digital life.

### **Technical Details**

Service: http Received:

Server: cisco-IOS

## Remote OS available

**Severity:** Potential Problem

# **Impact**

The ability to detect which operating system is running on a machine enables attackers to be more accurate in attacks.

### Resolution

Including the operating system in service banners is usually unnecessary. Therefore, change the banners of the services which are running on accessible ports. This can be done by disabling unneeded services, modifying the banner in a service's source code or configuration file if possible, or using TCP wrappers to modify the banner as described in the Red Hat Knowledgebase.

## Where can I read more about this?

An example of ways to remove the Remote OS and other information is at my digital life.

## **Technical Details**

Service: ssh Received:

SSH-1.99-Cisco-1.25

# **SSH** supports weak ciphers

Severity: Potential Problem

## **Impact**

A remote attacker with the ability to sniff network traffic could decrypt an encrypted session.

## Resolution

Configure the SSH server not to support SSH1, and not to use the original DES encryption algorithm, or any other ciphers with a key length of less than 128 bits.

For OpenSSH servers, SSH1 can be disabled by placing the following line into the sshd\_config file:

Protocol 2

The ciphers to use with the SSH2 protocol in OpenSSH or SSH Communications Security SSH Server can be specified using the Ciphers setting in the sshd\_config or sshd2\_config file. For more information see the SSH documentation. Note: all SSH2 ciphers currently supported by OpenSSH are already considered strong.

#### Where can I read more about this?

For more information on configuring SSH, see onlamp.com.

#### **Technical Details**

Service: ssh

Supported SSH1 ciphers: des 3des

# **SSH Protocol Version 1 Supported**

Severity: Potential Problem CVE: CVE-2001-0361 CVE-2001-1473

## **Impact**

SSH protocol version 1 has a number of known vulnerabilities. Support for version 1 or enabling SSH1 Fallback renders the machines vulnerable to these issues.

### Resolution

Disable SSH1 support and SSH1 fallback. See vendor website for more information including SSH, F-Secure and OpenSSH.

For OpenSSH servers, SSH1 support and SSH1 fallback can be disabled by placing the following line in the sshd\_config file:

Protocol 2

## Where can I read more about this?

Some of the vulnerabilities in support for SSH Protocol 1 were reported in US-CERT Vulnerability Note VU#684820 and CIRC Bulletin M-017.

#### **Technical Details**

Service: ssh Received:

22:ssh::SSH-1.99-Cisco-1.25

# SSL certificate is self signed

# Severity: Potential Problem

### **Impact**

When a server's SSL certificate is invalid, clients cannot properly verify that the server is authentic, resulting in a lack of trust.

## Resolution

For expired certificates, contact the issuer of your SSL certificate to renew your certificate.

For certificates where the subject does not match the target, change the registered DNS name of the site to match the certificate, or contact the issuer of your SSL certificate to get a corrected certificate.

Replace self-signed certificates with certificates issued by a trusted certificate authority.

For wildcard certificates, replace the wildcard certificates with certificates whose Common Names match the host they are intended to be used with.

# Where can I read more about this?

For more information on certificates see the HOWTO.

### **Technical Details**

Service: https

Issued To IOS-Self-Signed-Certificate-3563137889 Issued By IOS-Self-Signed-Certificate-3563137889

# SSL server accepts weak ciphers

Severity: Potential Problem

## **Impact**

A remote attacker with the ability to sniff network traffic could decrypt an encrypted session.

## Resolution

For Apache mod\_ssl web servers, use the **SSLCipherSuite** directive in the configuration file to specify strong ciphers only and disable SSLv2 and export ciphers.

For Microsoft IIS web servers, disable SSLv2 and any weak ciphers as described in Microsoft knowledge base articles 187498 and 245030.

For other types of web servers, consult the web server documentation.

### Where can I read more about this?

For more information, see VNU Net: Weak Security Found in Many Web Servers.

### **Technical Details**

Service: https

Supported ciphers: RC4-SHA:TLSv1/SSLv3:128-bit DES-CBC-SHA:TLSv1/SSLv3:56-bit

## server is susceptible to SSL POODLE attack

Severity: Potential Problem CVE: CVE-2014-3566

### **Impact**

A remote attacker with the ability to sniff network traffic could decrypt an encrypted session.

## Resolution

SSLv3 CBC ciphers should be disabled on the server as follows:

Apache: Set the following directive in the Apache configuration file:

SSLCipherSuite RC4+RSA:!EXPORT:!LOW

• IIS: See See KB245030.

Note that disabling SSLv3 entirely is another alternative, but may affect the usability of the web site. The **TLS\_FALLBACK\_SCSV** mechanism can also be used to mitigate the vulnerability if it is supported by both the client and the server.

To fix the vulnerability in the TLS implementation in F5 devices, see SOL15882.

### Where can I read more about this?

The POODLE attack was described in The POODLE Bites: Exploiting the SSL 3.0 Fallback.

The POODLE attack against TLS implementations was reported by ImperialViolet.

#### **Technical Details**

Service: https

Server accepted SSLv3 CBC cipher: SSL3 CK RSA DES 64 CBC SHA

# **SSL/TLS** server supports RC4 ciphers

Severity: Potential Problem CVE: CVE-2013-2566 CVE-2015-2808

## **Impact**

A remote attacker with the ability to sniff network traffic could decrypt an encrypted session.

### Resolution

For Apache mod\_ssl web servers, add !RC4 to the **sslCipherSuite** directive in the configuration file to disable RC4 ciphers.

For Microsoft IIS web servers, disable RC4 ciphers as described in Microsoft knowledge base article 245030.

For other types of web servers, consult the web server documentation to find out how to disable RC4 ciphers.

## Where can I read more about this?

For more information on the Invariance Weakness and Bar Mitzvah attack, see Security Affairs and Imperva's paper, Attacking SSL when using RC4.

For more information on the ciphertext bias weakness, see the blog post Attack of the Week: RC4 is kind of broken in TLS.

#### **Technical Details**

Service: https

Server accepted SSL 3.0 RC4 cipher: SSL3 CK RSA RC4 128 MD5

## telnet receives cleartext passwords

Severity: Potential Problem

### Impact

Passwords could be stolen if an attacker is able to capture network traffic to and from the telnet server.

### Resolution

Disable the telnet service and use a more secure protocol such as SSH to access the computer remotely. If telnet cannot be disabled, restrict access using iptables or TCP Wrappers such that only addresses on a local, trusted network can connect.

### Where can I read more about this?

For more information, see Protocols - The Problem With Cleartext.

### **Technical Details**

Service: telnet

telnet service is enabled

## SSH

**Severity:** Service

## **Technical Details**

SSH-1.99-Cisco-1.25

## **Telnet**

Severity: Service

## **Technical Details**

# **WWW**

Severity: Service

### **Technical Details**

HTTP/1.1 401 Unauthorized

Date: Tue, 15 Dec 2015 00:54:27 GMT

Server: cisco-IOS Accept-Ranges: none

WWW-Authenticate: Basic realm="level 15 or view access"

401

# WWW (Secure)

Severity: Service

### **Technical Details**

\022\003\000\000J\002\000\000F\003\000Vod\201\239K\2343\130\154\242I\236\012\244\251:\023\246\ 234\251OviE\148I\007\228\128\212\174\031\226H\007\175\007

\182G\025n\174oT2\142\027d\006\253\160\022J\234\000\015\146\203\183\163\030\003\000

# I2f (1701/UDP)

Severity: Service

## **Technical Details**

# 4.2 win2003unpatch.sainttest.local

IP Address: 10.8.0.11

Scan time: Dec 15 06:10:47 2015

Host type: Windows Server 2003

Netbios Name: WIN2003UNPATCH

# vulnerable Microsoft.NET Framework version: 1.1.4322

Severity: Area of Concern CVE: CVE-2007-0041 CVE-2007-0042

CVE-2007-0043

## **Impact**

On a workstation, a remote attacker could execute arbitrary commands when a user opens a specially crafted web page. On a server, a remote attacker could cause a denial of service, execute arbitrary code, or gain unauthorized access to configuration files.

### Resolution

Install the patch referenced in Microsoft Security Bulletins:

- 10-041 (.NET Framework 1.0, 1.1, 3.5)
- 11-039 (Silverlight 4)
- 11-069 (.NET Framework 3.5)
- 11-044 (.NET Framework 2.0, 3.5, 4.0)
- 11-066 (.NET Framework 3.5, 4.0)
- 12-035 (.NET Framework 1.1, 2.0, 3.5, 3.51, 4.0)
- 12-074 (.NET Framework 2.0, 3.5, 3.5.1, 4.0)
- **13-004**
- 13-007 (.NET Framework 3.5, 3.5.1, 4.0)
- 13-015 (.NET Framework 2.0, 3.5, 3.5.1, 4.0, 4.5)
- **13-052** (.NET Framework 1.0, 1.1, 2.0, 3.5, 3.5.1, 4.0, 4.5)
- 13-082 (.NET Framework 2.0, 3.0, 3.5, 3.5.1, 4.0, 4.5)
- 14-046 (.NET Framework 2.0, 3.5, 3.5.1)
- 14-053 (.NET Framework 1.1, 2.0, 3.5, 3.5.1, 4.0, 4.5, 4.5.1, 4.5.2)

### Where can I read more about this?

For more information, see Microsoft Security Bulletins 07-040, 09-036, 09-061, 10-041, 10-060, 11-028, 11-039, 11-044, 11-066, 11-069, 11-078, 11-100, 12-016, 12-025, 12-034, 12-035, 12-038, 12-074, 13-004, 13-007, 13-015, 13-040, 13-052, 13-082, 14-009, 14-026, 14-046, 14-053, 14-057, 14-059, 14-072, 15-041, 15-048, 15-044, 15-092, 15-101, 15-118.

#### **Technical Details**

Service: http

Sent: GET /s1a2i3n4.ashx HTTP/1.0 Host: win2003unpatch.sainttest.local Received: X-AspNet-Version: 1.1.4322

# **Group Policy Code Execution Vulnerability (MS15-011)**

Severity: Area of Concern CVE: CVE-2015-0008

## **Impact**

The absence of critical updates leads to the potential for denial of service or unauthorized access by attackers

or malicious web sites.

### The Problems and Resolutions

One or more of the following security updates is not installed on the target system. The resolution is to install the needed updates. This can be done either by following the links in the table, or by visiting the Windows Update service which will automatically determine which updates are needed for your system and help you install them. It is a good idea to make a backup of the system before installing an update, especially for service packs. After the system has been brought up to date, check Microsoft's web site regularly for new critical updates.

*Note:* The links below apply to the standard editions of Windows operating systems. If you are using a Terminal Server edition, a 64-bit edition, or a non-Intel edition which is not listed, consult the corresponding Microsoft Security Bulletins for patch information.

| Update Name                 | Description                          | Fix                  | Bulletin |
|-----------------------------|--------------------------------------|----------------------|----------|
| Group Policy Code Execution | Fixes a code execution vulnerability | Vista:               | 15-011   |
| Vulnerability (MS15-011)    | that can be triggered when a user    | KB3000483            |          |
|                             | connects to a rogue network with a   | KB3000483 (x64)      |          |
|                             | domain configured. ( CVE             | Windows              |          |
|                             | 2015-0008)                           | Server 2008:         |          |
|                             |                                      | KB3000483            |          |
|                             |                                      | KB3000483 (x64)      |          |
|                             |                                      | Windows 7:           |          |
|                             |                                      | KB3000483            |          |
|                             |                                      | KB3000483 (x64)      |          |
|                             |                                      | Windows              |          |
|                             |                                      | Server 2008          |          |
|                             |                                      | <b>R2:</b> KB3000483 |          |
|                             |                                      | Windows 8            |          |
|                             |                                      | KB3000483            |          |
|                             |                                      | KB3000483 (x64)      |          |
|                             |                                      | Windows 8.1          |          |
|                             |                                      | KB3000483            |          |
|                             |                                      | KB3000483 (x64)      |          |
|                             |                                      | Windows              |          |
|                             |                                      | Server 2012          |          |
|                             |                                      | KB3000483            |          |
|                             |                                      | Windows              |          |
|                             |                                      | Server 2012          |          |
|                             |                                      | <b>R2</b> KB3000483  | _        |

## Where can I read more about this?

For more information on critical updates, see the Windows critical update pages which are available for Windows XP, Windows Vista, Windows Server 2003, Windows 7, Windows Server 2008 and Windows Server 2008 R2, Windows 8.1, Windows 10, and Windows Server 2012 and Windows Server 2012 R2.

## **Technical Details**

Service: netbios

No patch available for MS15-011 on Windows Server 2003

# AV Information: Anti-virus software is not installed or its presence could not be checked

Severity: Potential Problem

## **Impact**

The system may be susceptible to viruses, worms, and other types of malware.

#### Resolution

Install and enable anti-virus software. Turn on automatic updates and periodic scans. Enable logging.

If an anti-virus server or manager is present, make sure that all clients can communicate with it so that the client is as up to date as possible and can send crucial information to the master installation.

If more information is needed about the anti-virus software running on the network and a server or manager is present, it is a good place to look for information about the anti-virus clients.

If more than one instance of anti-virus software is installed on a system, remove all but one. Multiple anti-virus programs may interfere with each other and cause the system to run poorly.

## Where can I read more about this?

For additional information about viruses and anti-virus products, see Virus Bulletin.

#### **Technical Details**

Service: netbios no registry access

# Possible Microsoft IIS ASP Remote Code Execution vulnerability

Severity: Potential Problem CVE: CVE-2008-0075

## **Impact**

An attacker could send a specially constructed request which crashes the server or executes arbitrary code with the privileges of the web server.

#### Resolutions

Install the patches referenced in Microsoft Security Bulletins 03-018, 06-034 (for Windows 2000), 08-062, and 10-065.

For IIS 5.1, also install the patches referenced in 07-041. Note that the patch referenced in Microsoft Security Bulletin 02-050 must also be installed if client side certificates are to function.

IIS 4.0 users should also install the patch referenced in Microsoft Security Bulletin 04-021 or disable the permanent redirection option under the Home Directory tab in the web site properties.

### Where can I read more about this?

More information on the ASP Remote Code Execution vulnerability in Windows 2003 and XP is available in Microsoft Security Bulletin 08-006, (US) CERT Technical Alert TA08-043C, Hewlett-Packard security bulletin HPSBST02314 / SSRT080016, Securia advisory 28893, Security Focus Bugtraq ID 27676, and Security

Tracker Alert ID 1019385.

### **Technical Details**

Service: http

IIS 6 detected and cannot check for patch (credentials required)

# Possible Microsoft IIS ASP Upload Command Execution vulnerability

Severity: Potential Problem CVE: CVE-2006-0026

## **Impact**

An attacker could send a specially constructed request which crashes the server or executes arbitrary code with the privileges of the web server.

## Resolutions

Install the patches referenced in Microsoft Security Bulletins 03-018, 06-034 (for Windows 2000), 08-062, and 10-065.

For IIS 5.1, also install the patches referenced in 07-041. Note that the patch referenced in Microsoft Security Bulletin 02-050 must also be installed if client side certificates are to function.

IIS 4.0 users should also install the patch referenced in Microsoft Security Bulletin 04-021 or disable the *permanent redirection* option under the *Home Directory* tab in the web site properties.

## Where can I read more about this?

More information on the ASP Upload Command Execution vulnerability is available in Microsoft Security Bulletin 06-034, (US) CERT Vulnerability Note VU#395588, Neohapsis 2006 July message #0316, OSVDB record 27152, Secunia Advisory 21006, Security Focus Bugtraq ID 18858 and exploit, and Security Tracker Alert ID 1016466.

#### **Technical Details**

Service: http

IIS 6 detected and cannot check for patch (credentials required)

## web server allows MIME sniffing

Severity: Potential Problem

## **Impact**

An attacker may be able to cause arbitrary script to run in a user's browser in the context of the vulnerable site.

#### Resolution

All HTTP responses should include an accurate Content-Type header, and an

X-Content-Type-Options: nosniff header. The latter header instructs browsers always to use the specified content type instead of performing MIME sniffing, and is currently supported by Internet Explorer and Chrome.

The X-Content-Type-Options: nosniff header can be set in the web server's configuration as follows:

## Apache:

Add the following directive to the configuration file:

```
Header set X-Content-Type-Options "nosniff"
```

### IIS:

In IIS Manager, navigate to the desired level. Go to Features View -> HTTP Response Headers -> Actions pane. Click Add. In the Add Custom HTTP Response Header dialog box, enter X-Content-Type-Options in the Name box, and nosniff in the Value box.

## Where can I read more about this?

For more information about MIME-sniffing risks and defenses, see Wikipedia and IE8 Security Part V. (Scroll down to the MIME-Handling Changes section.)

#### **Technical Details**

Service: http

Sent:

GET / HTTP/1.0

Host: win2003unpatch.sainttest.local

User-Agent: Mozilla/5.0

Received:

Missing Content-Type header or X-Content-Type-Options header not set to nosniff

## **ICMP** timestamp requests enabled

Severity: Potential Problem CVE: CVE-1999-0524

## **Impact**

A remote attacker could obtain sensitive information about the network.

## Resolution

Configure the system or firewall not to allow ICMP timestamp requests (message type 13) or ICMP netmask requests (message type 17). Instructions for doing this on specific platforms are as follows:

#### Windows:

Block these message types using the Windows firewall as described in Microsoft TechNet.

#### Linux:

Use ipchains or iptables to filter ICMP netmask requests using the command:

```
ipchains -A input -p icmp --icmp-type address-mask-request -j DROP
```

Use ipchains or iptables to filter ICMP timestamp requests using the commands:

```
ipchains -A input -p icmp --icmp-type timestamp-request -j DROP ipchains -A output -p icmp --icmp-type timestamp-reply -j DROP
```

/pre> To ensure that this change persists after the system reboots, put the above command into the system's boot-up script (typically /etc/rc.local).

#### Cisco:

Block ICMP message types 13 and 17 as follows:

deny icmp any any 13 deny icmp any any 17

## Where can I read more about this?

For more information about ICMP, see RFC792.

#### **Technical Details**

Service: icmp

timestamp=91395e02

# imap receives cleartext password

Severity: Potential Problem

## **Impact**

Passwords could be stolen if an attacker is able to capture network traffic to and from the IMAP server.

#### Resolution

Disable the IMAP server and use a more secure protocol such as IMAPS. If IMAP cannot be disabled, restrict access using iptables or TCP Wrappers such that only addresses on a local, trusted network can connect.

### Where can I read more about this?

For more information, see Protocols - The Problem With Cleartext.

## **Technical Details**

Service: imap Received: \* OK IMAPrev1

GET BAD Unknown or NULL command

**BAD NULL COMMAND** 

QUIT BAD NULL COMMAND

**BAD NULL COMMAND** 

# **Obsolete Windows Release: Windows Server 2003**

**Severity:** Potential Problem

## **Impact**

Security updates for the target's Windows release are no longer available, possibly leaving the target vulnerable to attacks.

## Resolution

Systems should be upgraded to a supported version of Microsoft Windows (Windows Vista or higher).

### Where can I read more about this?

The information found at Microsoft Support LifeCycle has been laid out in the "Timeline Of Windows" table at Microsoft Windows (Wikipedia).

#### **Technical Details**

Service: registry

Received: Server: Microsoft-IIS/6.0

# pop receives password in clear

Severity: Potential Problem

## **Impact**

Unauthorized users and/or malicious users exploiting this vulnerability may be able to gain access to the target system.

#### Resolution

The specification for POP3 servers (RFC 1725) describes an optional command to help resolve this clear text password issue. When the initial connection is made to a POP server, the server displays a timestamp in its banner. The client uses this timestamp to create an MD5 hash string that is shared between the server and client. The next time the client connects to the server (e.g., to check for new mail) it will issue a command (APOP) and the hash string. This method reduces the number of times that a user's userid and password are transmitted in clear text.

An optional method (IMAP4), described in RFC 1734, provides another means of authentication. The AUTH command allows the client to specify an authentication mechanism to be used and a protocol exchange. This allows the client to specify authentication methods it knows about and challenge the server to see if it knows any of them as well. If no authentication method can be agreed upon, then the APOP command is used (RFC 1725).

Also, you may install the latest Secure POP3 mail server (with APOP/IMAP4) or disable POP mail if necessary.

#### Where can I read more about this?

Read CERT Advisory 97.09 for more information on vulnerabilities found in IMAP and POP. Also, visit Eudora's Internet Messaging Primer for an overview on POP and IMAP.

## **Technical Details**

Service: pop

Received: +OK POP3

## SMTP receives cleartext password

Severity: Potential Problem

## **Impact**

Passwords could be stolen if an attacker is able to capture network traffic to and from the mail server.

#### Resolution

Disable the LOGIN and PLAIN authentication mechanisms as follows:

- Postfix: Set smtpd\_sasl\_security\_options to noplaintext in the main.cf file.
- **Exchange:** In Exchange System Manager, expand Servers -> your inbound Exchange server -> Protocols -> SMTP. Right-click your inbound SMTP virtual server, and then click Properties. Go to the Access tab, and then Authentication, and clear the Basic Authentication check box.
- Other mail servers: Consult your mail server's documentation.

## Where can I read more about this?

See RFC 2554 and the SMTP Authentication Tutorial for more information on SMTP authentication.

See the Microsoft article for more information about disabling Basic authentication in Microsoft Exchange.

### **Technical Details**

Service: 587:TCP

Received:

250 AUTH LOGIN

# **SMTP** receives cleartext password

Severity: Potential Problem

### **Impact**

Passwords could be stolen if an attacker is able to capture network traffic to and from the mail server.

#### Resolution

Disable the LOGIN and PLAIN authentication mechanisms as follows:

- Postfix: Set smtpd\_sasl\_security\_options to noplaintext in the main.cf file.
- **Exchange:** In Exchange System Manager, expand Servers -> your inbound Exchange server -> Protocols -> SMTP. Right-click your inbound SMTP virtual server, and then click Properties. Go to the Access tab, and then Authentication, and clear the Basic Authentication check box.
- Other mail servers: Consult your mail server's documentation.

### Where can I read more about this?

See RFC 2554 and the SMTP Authentication Tutorial for more information on SMTP authentication.

See the Microsoft article for more information about disabling Basic authentication in Microsoft Exchange.

#### **Technical Details**

Service: smtp

## Web server default page detected

Severity: Potential Problem

# **Impact**

An unconfigured web server creates an unnecessary security exposure on the network.

#### Resolution

Disable unconfigured web servers. If the web server is needed, replace the default page with some appropriate site-specific content.

## Where can I read more about this?

For more information about default web pages, see about.com.

## **Technical Details**

Service: http Received:

<title ID=titletext>Under Construction</title>

## 587/TCP

Severity: Service

# **Technical Details**

220 WIN2003UNPATCH ESMTP

# 1026/UDP

Severity: Service

**Technical Details** 

## 1027/UDP

Severity: Service

**Technical Details** 

## **IMAP**

**Severity:** Service

## **Technical Details**

\* OK IMAPrev1

### POP

Severity: Service

| Technical Details                                                                                                    |
|----------------------------------------------------------------------------------------------------|
| +OK POP3                                                                                                    |
| SMB                                                                                                    |
| Severity: Service                                                                                                    |
| Technical Details                                                                                                    |
| \131\000\000\001\143                                                                                                    |
| SMTP                                                                                                    |
| Severity: Service                                                                                                    |
| Technical Details                                                                                                    |
| 220 WIN2003UNPATCH ESMTP                                                                                                    |
| WWW                                                                                                    |
| Severity: Service                                                                                                    |
| Technical Details                                                                                                    |
| HTTP/1.1 200 OK Content-Length: 1433 Content-Type: text/html Content-Location: http://10.8.0.11/iisstart.htm Last-Modified: Fri, 21 Feb 2003 23:48:30 GMT Accept-Ranges: |
| onman (425/TCD)                                                                                                    |
| epmap (135/TCP) Severity: Service                                                                                                    |
| Technical Details                                                                                                    |
|                                                                                                    |
| isakmp (500/UDP) Severity: Service                                                                                                    |
| Technical Details                                                                                                    |
|                                                                                                    |
| netbios-dgm (138/UDP) Severity: Service                                                                                                    |
|                                                                                                    |
| Technical Details                                                                                                    |
| netbios-ns (137/UDP)                                                                                                    |
| Severity: Service                                                                                                    |

**Technical Details** 

## ntp (123/UDP)

Severity: Service

**Technical Details** 

# 4.3 xpprounpatched.sainttest.local

IP Address: 10.8.0.14 Host type: Windows 2000

Scan time: Dec 14 20:04:49 2015 Netbios Name: XPPROUNPATCHED

# Microsoft Remote Desktop Protocol Remote Code Execution Vulnerability (MS12-020)

Severity: Critical Problem CVE: CVE-2012-0002 CVE-2012-0152

## **Impact**

The absence of critical updates leads to the potential for denial of service or unauthorized access by attackers or malicious web sites.

### The Problems and Resolutions

One or more of the following security updates is not installed on the target system. The resolution is to install the needed updates. This can be done either by following the links in the table, or by visiting the Windows Update service which will automatically determine which updates are needed for your system and help you install them. It is a good idea to make a backup of the system before installing an update, especially for service packs. After the system has been brought up to date, check Microsoft's web site regularly for new critical updates.

*Note:* The links below apply to the standard editions of Windows operating systems. If you are using a Terminal Server edition, a 64-bit edition, or a non-Intel edition which is not listed, consult the corresponding Microsoft Security Bulletins for patch information.

| Update Name                   | Description                          | Fix                   | Bulletin |
|-------------------------------|--------------------------------------|-----------------------|----------|
| MS Remote Desktop Could Allow | Fixed Remote Code Execution          | KB2621440 and         | 12-020   |
| Remote Code Execution         | Vulnerabilities in the Remote        | KB2621402             |          |
| Vulnerabilities               | Desktop Protocol. If exploited, an   | <b>XP:</b> 32-bit,    |          |
|                               | attacker could run arbitrary code on | 64-bit                |          |
|                               | the target system, then install      | <b>2003: 32-bit</b> , |          |
|                               | programs; view, change, or delete    | 64-bit, Itanium       |          |
|                               | data; or create new accounts with    | Vista: 32-bit,        |          |
|                               | full user rights.                    | 64-bit                |          |
|                               | (CVE 2012-0002, CVE                  | <b>2008:</b> 32-bit,  |          |
|                               | 2012-0152)                           | 64-bit, Itanium       |          |
|                               |                                      | 2008 R2:              |          |
|                               |                                      | 64-bit(1), 64-bit(2)  | ,        |
|                               |                                      | Itanium(1),           |          |
|                               |                                      | Itanium(2)            |          |
|                               |                                      | Win 7: 32-bit(1),     |          |
|                               |                                      | 32-bit(2), 64-bit(1)  | ,        |
|                               |                                      | 64-bit(2)             |          |

### Where can I read more about this?

For more information on critical updates, see the Windows critical update pages which are available for Windows XP, Windows Vista, Windows Server 2003, Windows 7, Windows Server 2008 and Windows Server 2012 and Windows Server 2012 R2.

#### **Technical Details**

Service: 3389

rdp server allows connect to unfreed channels. No error code at byte eight.

## AV Information: Anti-virus software is not installed or its presence could not be checked

**Severity:** Potential Problem

## **Impact**

The system may be susceptible to viruses, worms, and other types of malware.

### Resolution

Install and enable anti-virus software. Turn on automatic updates and periodic scans. Enable logging.

If an anti-virus server or manager is present, make sure that all clients can communicate with it so that the client is as up to date as possible and can send crucial information to the master installation.

If more information is needed about the anti-virus software running on the network and a server or manager is present, it is a good place to look for information about the anti-virus clients.

If more than one instance of anti-virus software is installed on a system, remove all but one. Multiple anti-virus programs may interfere with each other and cause the system to run poorly.

#### Where can I read more about this?

For additional information about viruses and anti-virus products, see Virus Bulletin.

## **Technical Details**

Service: netbios no registry access

## **ICMP** timestamp requests enabled

Severity: Potential Problem CVE: CVE-1999-0524

## **Impact**

A remote attacker could obtain sensitive information about the network.

### Resolution

Configure the system or firewall not to allow ICMP timestamp requests (message type 13) or ICMP netmask requests (message type 17). Instructions for doing this on specific platforms are as follows:

#### Windows:

Block these message types using the Windows firewall as described in Microsoft TechNet.

#### Linux:

Use ipchains or iptables to filter ICMP netmask requests using the command:

```
ipchains -A input -p icmp --icmp-type address-mask-request -j DROP
```

Use ipchains or iptables to filter ICMP timestamp requests using the commands:

```
ipchains -A input -p icmp --icmp-type timestamp-request -j DROP ipchains -A output -p icmp --icmp-type timestamp-reply -j DROP
```

To ensure that this change persists after the system reboots, put the above command into the system's boot-up script (typically /etc/rc.local).

### Cisco:

Block ICMP message types 13 and 17 as follows:

```
deny icmp any any 13
deny icmp any any 17
```

#### Where can I read more about this?

For more information about ICMP, see RFC792.

## **Technical Details**

Service: icmp

timestamp=13923300

# **Possible vulnerability in Microsoft Terminal Server**

Severity: Potential Problem CVE: CVE-2000-1149 CVE-2001-0663

CVE-2001-0716 CVE-2002-0863

CVE-2002-0864 CVE-2005-1218

## **Impact**

Vulnerabilities in Microsoft Windows Terminal Server and Remote Desktop could allow a remote attacker to execute arbitrary code or crash the server, or could allow an attacker who is able to capture network traffic to decrypt sessions.

### Resolution

There is no fix available to protect against the man-in-the-middle attack. Therefore, Terminal Services should only be used on trusted networks.

For Windows NT 4.0 Terminal Server Edition, apply the patches referenced in Microsoft Security Bulletins 00-087 and 01-052. There is no fix available for the denial of service vulnerability on Windows NT.

For Windows 2000, apply the patches referenced in Microsoft Security Bulletins 01-052, 02-051, and 05-041.

For Windows XP, apply the patches referenced in Microsoft Security Bulletins 02-051 and 05-041.

For Windows Server 2003, apply the patch referenced in Microsoft Security Bulletin 05-041.

For Citrix MetaFrame, download a hotfix from the Citrix Solution Knowledge Base, under Hotfixes.

It is also a good idea to filter TCP port 3389 at the firewall or router, such that only connections from legitimate users will be accepted.

### Where can I read more about this?

For more information, see Microsoft Security Bulletins 00-087, 01-052, 02-051, and 05-041, and Bugtrag.

For more information on the Citrix MetaFrame vulnerability, see the Bugtraq ID 3440.

#### **Technical Details**

Service: ms-wbt-server

port 3389/tcp open and KB899591 not applied or could not be checked

# **Microsoft Terminal Server allows weak encryption**

Severity: Potential Problem

## **Impact**

An attacker who is able to monitor the network between the client and server could decrypt the desktop session.

#### Resolution

From the Terminal Services Configuration application, change the *Encryption Level* setting in the connection's properties to *High*. This will require clients to use the maximum key strength.

#### Where can I read more about this?

For more information on securing remote desktop sessions, see Microsoft Article ID 816594.

#### **Technical Details**

Service: 3389

ENCRYPTION\_LEVEL\_CLIENT\_COMPATIBLE

## 1026/UDP

**Severity:** Service

### **Technical Details**

### **SMB**

Severity: Service

#### **Technical Details**

| ١ | 13 | ۱1  | (O) | 00      | S                  | $\Omega$ | ററ           | 1\  | 143 |
|---|----|-----|-----|---------|--------------------|----------|--------------|-----|-----|
| ١ |    | , , | w   | $\cdot$ | $\cdot \cup \cdot$ | , O 1    | $\mathbf{v}$ | ١ ١ | ITU |

## **WWW**

Severity: Service

# **Technical Details**

HTTP/1.1 400 Bad Request Content-Type: text/html

Server: Microsoft-HTTPAPI/1.0

Date: Tue, 15 Dec 2015 00:53:22 GMT

Connection: close Content-Length: 39 <h1>Bad Request

# blackjack (1025/UDP)

**Severity:** Service

**Technical Details** 

# **epmap (135/TCP)**

Severity: Service

**Technical Details** 

# isakmp (500/UDP)

Severity: Service

**Technical Details** 

# ms-wbt-server (3389/TCP)

**Severity:** Service

**Technical Details** 

# netbios-dgm (138/UDP)

Severity: Service

**Technical Details** 

# netbios-ns (137/UDP)

Severity: Service

**Technical Details** 

# ntp (123/UDP)

Severity: Service

**Technical Details** 

# ssdp (1900/UDP)

Severity: Service

**Technical Details** 

# 4.4 saintvm64.sainttest.local

IP Address: 10.8.0.35

Scan time: Dec 14 20:04:49 2015

Host type: Ubuntu 12.04
Netbios Name: SAINTVM64

| vul | nera | bility | in S | amba | 3.6.3 |
|-----|------|--------|------|------|-------|
|     |      |        |      |      |       |

 Severity: Critical Problem
 CVE:
 CVE-2012-1182 CVE-2012-2111

 CVE-2013-0454 CVE-2013-4124
 CVE-2013-4408 CVE-2013-4475

 CVE-2013-4496 CVE-2014-0178

CVE-2013-4496 CVE-2014-0178 CVE-2014-0244 CVE-2014-3493 CVE-2014-8143 CVE-2015-0240

## **Impact**

A remote attacker could create accounts, read part of the credentials file, execute arbitrary commands, cause a denial of service, write to arbitrary files, gain elevated privileges, or disable logging of failed login attempts in a brute-force password attack.

### Resolution

Upgrade to Samba 3.6.35 for 3.6.x, 4.0.25 for 4.0.x, 4.1.17 for 4.1.x, or higher when available.

Alternatively, apply a fix from your operating system vendor.

### Where can I read more about this?

A list of all reported vulnerabilities affecting Samba is available from Samba.

The unexpected code execution in smbd was reported in Samba Security CVE-2015-0240.

The Active Directory Domain Controller Privilege Elevation was reported in Samba Security CVE-2014-8143.

The Samba two denial of service vulnerabilities were reported in Samba Security CVE-2014-0244 and Samba Security CVE-2014-3493.

The Samba uninitialized memory information disclosure vulnerability was reported in Samba Security CVE-2014-0178.

The Samba DCE-RPC packets handling buffer overflow vulnerability was reported in Secunia Advisory SA55966 and Samba Security CVE-2013-4496.

The Samba insecure file permissions and security bypass vulnerabilities were reported in Secunia Advisory SA55638.

The Packet Handling Denial of Service vulnerability was reported in Secunia Advisory SA54347.

The Samba CIFS attribute handling vulnerability was reported in Secunia Advisory SA52854.

The LSA RPC "take ownership" Privilege Security Bypass vulnerability was reported in Secunia Advisory SA48976.

The unauthenticated remote code execution vulnerability was reported in a Samba announcement.

The 3.x Multiple Unspecified Remote vulnerabilities were reported in Bugtrag ID 36250.

### **Technical Details**

Service: netbios-ssn Received: Samba 3.6.3

# OpenSSH 5.9p1 is vulnerable

Severity: Area of Concern CVE: CVE-2010-5107 CVE-2014-1692

CVE-2014-2532 CVE-2014-2653 CVE-2015-5352 CVE-2015-5600

## **Impact**

Updated 09/04/15

## **Impact**

This document describes some vulnerabilities in the OpenSSH cryptographic login program. Outdated versions of OpenSSH may allow a malicious user to log in as another user, to insert arbitrary commands into a session, or to gain remote root access to the OpenSSH server.

## Resolution

Upgrade to OpenSSH version 7.1 or higher when available, or install a fix from your operating system vendor.

# Where can I read more about this?

The OpenSSH keyboard-interactive authentication vulnerability was reported in OpenSSH Vulnerability Exposes Servers to Brute Force Attacks.

The XSECURITY restrictions bypass vulnerability was reported in OpenSSH Release 6.9.

The OpenSSH Client Rejected HostCertificate Handling Vulnerability and The OpenSSH "child\_set\_env()" Security Bypass Vulnerability were reported in DSA-2894-1.

The OpenSSH Connection Saturation Remote DoS vulnerability was reported in the oss-security list and as Bugtrag ID 58162.

## **Technical Details**

Service: ssh

### **ICMP** timestamp requests enabled

Severity: Potential Problem CVE: CVE-1999-0524

### **Impact**

A remote attacker could obtain sensitive information about the network.

#### Resolution

Configure the system or firewall not to allow ICMP timestamp requests (message type 13) or ICMP netmask requests (message type 17). Instructions for doing this on specific platforms are as follows:

#### Windows:

Block these message types using the Windows firewall as described in Microsoft TechNet.

#### Linux:

Use ipchains or iptables to filter ICMP netmask requests using the command:

```
ipchains -A input -p icmp --icmp-type address-mask-request -j DROP
```

Use ipchains or iptables to filter ICMP timestamp requests using the commands:

```
ipchains -A input -p icmp --icmp-type timestamp-request -j DROP ipchains -A output -p icmp --icmp-type timestamp-reply -j DROP
```

To ensure that this change persists after the system reboots, put the above command into the system's boot-up script (typically /etc/rc.local).

#### Cisco:

Block ICMP message types 13 and 17 as follows:

```
deny icmp any any 13 deny icmp any any 17
```

#### Where can I read more about this?

For more information about ICMP, see RFC792.

#### **Technical Details**

Service: icmp

timestamp=003bb1a1

# **NetBIOS** share enumeration using null session

Severity: Potential Problem

# **Impact**

A remote attacker could gain a list of shared resources or user names on the system.

#### Resolution

Mitigating this vulnerability will require editing the registry. The regedt32 command can be used for this purpose. Keep in mind that erroneous changes to the registry could leave the system in an unstable and unbootable state, so use due caution and have a working system backup and repair disk before editing the registry.

The privileges of null sessions can be limited by changing the following registry value:

Hive: hkey\_local\_machine

Key: SYSTEM/CurrentControlSet/Control/LSA

Value: RestrictAnonymous

Type: **REG\_DWORD** 

Setting this value to 1 will partially limit the amount of information which is available through a null session, but will still allow access to some sensitive information, including the user account list. On Windows 2000 and XP, this value can also be set to 2 for greater protection. However, a value of 2 could also disable some critical Windows networking functions, so this setting is recommended only for Internet servers, and should be thoroughly tested.

Windows XP and later also support a registry value called **RestrictAnonymousSAM**, which, if set to 1, prevents enumeration of accounts using a null session.

In addition to the above changes, it is also advisable to block access to the NetBIOS ports at the firewall or gateway router. There is usually no reason why a user outside the local network would have a legitimate need for NetBIOS access. NetBIOS runs on ports 135, 137, 138, and 139 (TCP and UDP).

#### Where can I read more about this?

For more information about using the **RestrictAnonymous** registry value to limit the privileges of null sessions, see Microsoft Knowledge Base articles Q143474 and Q246261.

#### **Technical Details**

Service: netbios-ssn Shares: print\$

### Windows null session domain SID disclosure

Severity: Potential Problem CVE: CVE-2000-1200

#### **Impact**

A remote attacker could gain a list of shared resources or user names on the system.

#### Resolution

Mitigating this vulnerability will require editing the registry. The regedt32 command can be used for this purpose. Keep in mind that erroneous changes to the registry could leave the system in an unstable and unbootable state, so use due caution and have a working system backup and repair disk before editing the registry.

The privileges of null sessions can be limited by changing the following registry value:

Hive: hkey\_local\_machine

Key: SYSTEM/CurrentControlSet/Control/LSA

Value: RestrictAnonymous

Type: **REG\_DWORD** 

Setting this value to 1 will partially limit the amount of information which is available through a null session, but will still allow access to some sensitive information, including the user account list. On Windows 2000 and XP, this value can also be set to 2 for greater protection. However, a value of 2 could also disable some critical Windows networking functions, so this setting is recommended only for Internet servers, and should be thoroughly tested.

Windows XP and later also support a registry value called **RestrictAnonymousSAM**, which, if set to 1, prevents enumeration of accounts using a null session.

In addition to the above changes, it is also advisable to block access to the NetBIOS ports at the firewall or gateway router. There is usually no reason why a user outside the local network would have a legitimate need for NetBIOS access. NetBIOS runs on ports 135, 137, 138, and 139 (TCP and UDP).

### Where can I read more about this?

For more information about using the **RestrictAnonymous** registry value to limit the privileges of null sessions, see Microsoft Knowledge Base articles Q143474 and Q246261.

### **Technical Details**

Service: netbios-ssn

Domain SID = S-1-5-21-2796322588-1385680984-3600811486

### Windows null session host SID disclosure

### Severity: Potential Problem

#### **Impact**

A remote attacker could gain a list of shared resources or user names on the system.

#### Resolution

Mitigating this vulnerability will require editing the registry. The regedt32 command can be used for this purpose. Keep in mind that erroneous changes to the registry could leave the system in an unstable and unbootable state, so use due caution and have a working system backup and repair disk before editing the registry.

The privileges of null sessions can be limited by changing the following registry value:

Hive: hkey\_local\_machine

Key: SYSTEM/CurrentControlSet/Control/LSA

Value: RestrictAnonymous

Type: **REG\_DWORD** 

Setting this value to 1 will partially limit the amount of information which is available through a null session, but will still allow access to some sensitive information, including the user account list. On Windows 2000 and XP, this value can also be set to 2 for greater protection. However, a value of 2 could also disable some critical Windows networking functions, so this setting is recommended only for Internet servers, and should be thoroughly tested.

Windows XP and later also support a registry value called **RestrictAnonymousSAM**, which, if set to 1, prevents enumeration of accounts using a null session.

In addition to the above changes, it is also advisable to block access to the NetBIOS ports at the firewall or gateway router. There is usually no reason why a user outside the local network would have a legitimate need for NetBIOS access. NetBIOS runs on ports 135, 137, 138, and 139 (TCP and UDP).

#### Where can I read more about this?

For more information about using the **RestrictAnonymous** registry value to limit the privileges of null sessions, see Microsoft Knowledge Base articles Q143474 and Q246261.

### **Technical Details**

Service: netbios-ssn

Host SID = S-1-1459638016-4915282-5374023-5570639-80

#### excessive null session access

Severity: Potential Problem CVE: CVE-2000-1200

### **Impact**

A remote attacker could gain a list of shared resources or user names on the system.

#### Resolution

Mitigating this vulnerability will require editing the registry. The regedt32 command can be used for this purpose. Keep in mind that erroneous changes to the registry could leave the system in an unstable and unbootable state, so use due caution and have a working system backup and repair disk before editing the registry.

The privileges of null sessions can be limited by changing the following registry value:

Hive: hkey\_local\_machine

Key: SYSTEM/CurrentControlSet/Control/LSA

Value: RestrictAnonymous

Type: **REG\_DWORD** 

Setting this value to 1 will partially limit the amount of information which is available through a null session, but will still allow access to some sensitive information, including the user account list. On Windows 2000 and XP, this value can also be set to 2 for greater protection. However, a value of 2 could also disable some critical Windows networking functions, so this setting is recommended only for Internet servers, and should be thoroughly tested.

Windows XP and later also support a registry value called **RestrictAnonymousSAM**, which, if set to 1, prevents enumeration of accounts using a null session.

In addition to the above changes, it is also advisable to block access to the NetBIOS ports at the firewall or gateway router. There is usually no reason why a user outside the local network would have a legitimate need for NetBIOS access. NetBIOS runs on ports 135, 137, 138, and 139 (TCP and UDP).

#### Where can I read more about this?

For more information about using the RestrictAnonymous registry value to limit the privileges of null sessions, see Microsoft Knowledge Base articles Q143474 and Q246261.

#### **Technical Details**

Service: netbios-ssn Got user list: nobody

### Remote OS available

Severity: Potential Problem

### **Impact**

The ability to detect which operating system is running on a machine enables attackers to be more accurate in attacks.

#### Resolution

Including the operating system in service banners is usually unnecessary. Therefore, change the banners of the services which are running on accessible ports. This can be done by disabling unneeded services, modifying the banner in a service's source code or configuration file if possible, or using TCP wrappers to modify the banner as described in the Red Hat Knowledgebase.

#### Where can I read more about this?

An example of ways to remove the Remote OS and other information is at my digital life.

#### **Technical Details**

Service: ssh Received:

SSH-2.0-OpenSSH\_5.9p1 Debian-5ubuntu1.4

# rpc.statd is enabled and may be vulnerable

Severity: Potential Problem **CVE:** CVE-1999-0018 CVE-1999-0019

CVE-1999-0210 CVE-1999-0493

CVE-2000-0666 CVE-2000-0800

### **Impact**

Several vulnerabilities in statd permit attackers to gain root privileges. They can be exploited by local users. They can also be exploited remotely without the intruder requiring a valid local account if statd is accessible via the network.

#### Resolution

One resolution to this vulnerability is to install vendor patches as they become available. For the format string bug, SUSE users should obtain the nfs-utils and package, version 0.1.9.1 or higher, from their vendor. For the String parsing error bug, Linux users should obtain the nfs-utils or knfsdi or linuxnfs packages, more detail information, please refer to SUSE Security Announcement web site. For the SM MON buffer overflow, UnixWare users should obtain the patch.

Also, if NFS is not being used, there is no need to run statd and it can be disabled. The statd (or rpc.statd) program is often started in the system initialization scripts (such as /etc/rc\* or /etc/rc\*.d/\*). If you do not require statd it should be commented out from the initialization scripts. In addition, any currently running statd processes should be identified using ps(1) and then terminated using kill(1).

#### Where can I read more about this?

More information about the statd/automountd vulnerability is available in CERT Advisory 1999-05. You may read more about the statd buffer overflow in CERT Advisory 1997-26. The String parsing error vulnerability detail information can be found in CVE Details. The format string vulnerability was discussed in vendor bulletins from Red Hat, Debian, Mandrake, Trustix, and Conectiva, as well as CERT Advisory 2000.17. The sm\_mon buffer overflow was announced in Caldera Security Advisory 2001-SCO.6. The file creation and removal vulnerability was discussed in CERT Advisory 1996-09.

#### **Technical Details**

Service: 47152:TCP

# SMB digital signing is disabled

Severity: Potential Problem

### **Impact**

If the SMB signing is disabled, malicious attackers could sniff the network traffic and could perform a man in the middle attack to gain sensitive information.

#### Resolution

Refer to Microsoft Technet Library in Local Policies, Microsoft network server: Digitally sign communications (if client agrees).

#### Where can I read more about this?

For more information about SMB signing configuration, see, SMB Protocol Package Exchange Scenario.

#### **Technical Details**

Service: netbios

NEGOTIATE SECURITY SIGNATURES ENABLED=0

### The sunrpc portmapper service is running

Severity: Potential Problem CVE: CVE-1999-0632

### **Impact**

The sunrpc portmapper service is an unsecured protocol that tells clients which port corresponds to each RPC service. Access to port 111 allows the calling client to query and identify the ports where the needed server is running.

#### Resolution

Disable all unnecessary RPC services, which are typically enabled in /etc/inetd.conf and in the system boot

scripts, /etc/rc\*, and to block high numbered ports at the network perimeter except for those which are needed.

#### Where can I read more about this?

More information can be obtained in, NVD for CVE-1999-0632.

#### **Technical Details**

Service: sunrpc port 111/tcp is open

# sunrpc services may be vulnerable

Severity: Potential Problem CVE: CVE-2002-0391 CVE-2003-0028

# Impact

If an affected service is running, a remote attacker could execute arbitrary commands with *root* privileges.

#### Resolution

See CERT Advisories 2002-25 and 2003-10 for patch or upgrade information from your vendor. Note that it will be necessary to recompile statically linked applications after installing the patch or upgrade.

It would also be advisable to disable all unnecessary RPC services, which are typically enabled in /etc/inetd.conf and in the system boot scripts, /etc/rc\*, and to block high numbered ports at the network perimeter except for those which are needed. Of particular importance are rpc.cmsd, dmispd, and kadmind, which are known to be exploitable and should be disabled or blocked.

#### Where can I read more about this?

These vulnerabilities were reported in CERT Advisories 2002-25 and 2003-10.

#### **Technical Details**

Service: sunrpc

# TCP timestamp requests enabled

Severity: Potential Problem

#### **Impact**

A remote attacker could possibly determine the amount of time since the computer was last booted.

### Resolution

TCP timestamps are generally only useful for testing, and support for them should be disabled if not needed.

To disable TCP timestamps on Linux, add the following line to the /etc/sysctl.conf file:

To disable TCP timestamps on Windows, set the following registry value:

Key: HKEY\_LOCAL\_MACHINE\System\CurrentControlSet\Services\Tcpip\Parameters

Value: Tcp13230pts

Data: 0 or 1

To disable TCP timestamps on Cisco, use the following command:

no ip tcp timestamp

#### Where can I read more about this?

More information on TCP timestamps and round-trip time measurement is available in RFC1323 and Microsoft Article 224829.

#### **Technical Details**

Service: sunrpc

timestamp=3035058119; uptime guess=140d 12h 17m 12s

# password complexity policy disabled

**Severity:** Potential Problem **CVE:** CVE-1999-0535

### **Impact**

Weak password policies could make it easier for an attacker to gain unauthorized access to user accounts.

#### Resolution

Edit the account policy, which is found in the *Local Security Policy* under *Administrative Tools* on most systems.

Change the account policy settings to the recommended values. In a typical organization, these are:

- Minimum password length: 8 characters
- Enforce password history: 24 passwords remembered
- Maximum password age: 42 days
- Minimum password age: 2 days
- Password complexity requirements: Enabled
- Account lockout threshold: 3 invalid logon attempts

Note that if there is an *Effective Setting* in the local security policy, it is this setting which is used. This setting can only be changed on the domain controller.

#### Where can I read more about this?

See Microsoft's Step-by-Step Guide to Enforcing Strong Password Policies and Account Passwords and Policies.

#### **Technical Details**

Service: netbios-ssn

# weak account lockout policy (0)

Severity: Potential Problem CVE: CVE-1999-0582

### **Impact**

Weak password policies could make it easier for an attacker to gain unauthorized access to user accounts.

#### Resolution

Edit the account policy, which is found in the *Local Security Policy* under *Administrative Tools* on most systems.

Change the account policy settings to the recommended values. In a typical organization, these are:

- Minimum password length: 8 characters
- Enforce password history: 24 passwords remembered
- Maximum password age: 42 days
- Minimum password age: 2 days
- Password complexity requirements: Enabled
- Account lockout threshold: 3 invalid logon attempts

Note that if there is an *Effective Setting* in the local security policy, it is this setting which is used. This setting can only be changed on the domain controller.

### Where can I read more about this?

See Microsoft's Step-by-Step Guide to Enforcing Strong Password Policies and Account Passwords and Policies.

#### **Technical Details**

Service: netbios-ssn

0 > 3 or 0 = 0

# weak minimum password age policy (0 days)

**Severity:** Potential Problem **CVE:** CVE-1999-0535

### **Impact**

Weak password policies could make it easier for an attacker to gain unauthorized access to user accounts.

#### Resolution

Edit the account policy, which is found in the *Local Security Policy* under *Administrative Tools* on most systems.

Change the account policy settings to the recommended values. In a typical organization, these are:

- Minimum password length: 8 characters
- Enforce password history: 24 passwords remembered
- Maximum password age: 42 days
- Minimum password age: 2 days
- Password complexity requirements: Enabled
- Account lockout threshold: 3 invalid logon attempts

Note that if there is an *Effective Setting* in the local security policy, it is this setting which is used. This setting can only be changed on the domain controller.

### Where can I read more about this?

See Microsoft's Step-by-Step Guide to Enforcing Strong Password Policies and Account Passwords and Policies.

#### **Technical Details**

Service: netbios-ssn

0 < 2

# weak minimum password length policy (5)

Severity: Potential Problem CVE: CVE-1999-0535

### **Impact**

Weak password policies could make it easier for an attacker to gain unauthorized access to user accounts.

#### Resolution

Edit the account policy, which is found in the *Local Security Policy* under *Administrative Tools* on most systems.

Change the account policy settings to the recommended values. In a typical organization, these are:

- Minimum password length: 8 characters
- Enforce password history: 24 passwords remembered
- Maximum password age: 42 days
- Minimum password age: 2 days
- Password complexity requirements: Enabled
- Account lockout threshold: 3 invalid logon attempts

Note that if there is an *Effective Setting* in the local security policy, it is this setting which is used. This setting can only be changed on the domain controller.

#### Where can I read more about this?

See Microsoft's Step-by-Step Guide to Enforcing Strong Password Policies and Account Passwords and Policies.

#### **Technical Details**

Service: netbios-ssn

5 < 8

### weak password history policy (0)

**Severity:** Potential Problem **CVE:** CVE-1999-0535

# **Impact**

Weak password policies could make it easier for an attacker to gain unauthorized access to user accounts.

#### Resolution

Edit the account policy, which is found in the *Local Security Policy* under *Administrative Tools* on most systems.

Change the account policy settings to the recommended values. In a typical organization, these are:

- Minimum password length: 8 characters
- Enforce password history: 24 passwords remembered
- Maximum password age: 42 days
- Minimum password age: 2 days
- Password complexity requirements: Enabled
- Account lockout threshold: 3 invalid logon attempts

Note that if there is an *Effective Setting* in the local security policy, it is this setting which is used. This setting can only be changed on the domain controller.

### Where can I read more about this?

See Microsoft's Step-by-Step Guide to Enforcing Strong Password Policies and Account Passwords and Policies.

#### **Technical Details**

Service: netbios-ssn

0 < 24

#### **SMB**

**Severity:** Service

**Technical Details** 

#### SSH

**Severity:** Service

**Technical Details** 

SSH-2.0-OpenSSH\_5.9p1 Debian-5ubuntu1.4

### microsoft-ds (445/TCP)

Severity: Service

**Technical Details** 

### netbios-dgm (138/UDP)

**Severity:** Service

#### **Technical Details**

### netbios-ns (137/UDP)

**Severity:** Service

**Technical Details** 

## ntp (123/UDP)

**Severity:** Service

**Technical Details** 

# sunrpc (111/TCP)

Severity: Service

**Technical Details** 

### sunrpc (111/UDP)

**Severity:** Service

**Technical Details** 

### 4.5 10.8.0.38

IP Address: 10.8.0.38

. 10.0.0.30

Scan time: Dec 14 20:04:50 2015

Host type: Windows 7 SP1

**Netbios Name: WIN7** 

### vulnerable FileZilla server version: 0.9.41-beta

Severity: Area of Concern CVE: CVE-2014-0160 CVE-2014-0224

### **Impact**

Vulnerabilities in FileZilla FTP server allow for a denial of service or attackers to obtain sensitive information.

#### Resolution

Upgrade to version 0.9.45 or higher.

#### Where can I read more about this?

The OpenSSL SSL/TLS handshake vulnerability was reported in FileZilla Server Version 0.9.45.

The OpenSSL vulnerability was reported in FileZilla Server Version 0.9.44.

#### **Technical Details**

Service: ftp

Received: 220-FileZilla Server version 0.9.41 beta

# AV Information: Anti-virus software is not installed or its presence could not be checked

# Severity: Potential Problem

### **Impact**

The system may be susceptible to viruses, worms, and other types of malware.

#### Resolution

Install and enable anti-virus software. Turn on automatic updates and periodic scans. Enable logging.

If an anti-virus server or manager is present, make sure that all clients can communicate with it so that the client is as up to date as possible and can send crucial information to the master installation.

If more information is needed about the anti-virus software running on the network and a server or manager is present, it is a good place to look for information about the anti-virus clients.

If more than one instance of anti-virus software is installed on a system, remove all but one. Multiple anti-virus programs may interfere with each other and cause the system to run poorly.

### Where can I read more about this?

For additional information about viruses and anti-virus products, see Virus Bulletin.

#### **Technical Details**

Service: netbios no registry access

# server is susceptible to BEAST attack

**Severity:** Potential Problem **CVE:** CVE-2011-3389

### **Impact**

A remote attacker with the ability to sniff network traffic could decrypt an encrypted session.

### Resolution

Most browser vendors have released updates which prevent this attack, but some affected browsers still remain at this time, so it is still advisable also to fix the problem on the server side. SSLv3 and TLS 1.0 CBC ciphers should be disabled on the server as follows:

Apache: Set the following directive in the Apache configuration file:

SSLCipherSuite RC4+RSA:!EXPORT:!LOW

• IIS: See See KB245030.

Note that disabling SSLv3 and TLS 1.0 entirely on the server may affect the usability of the web site, as some web browsers may not yet support TLS 1.1, and therefore isn't recommended.

### Where can I read more about this?

Thai Duong wrote a detailed blog post about this attack, including a video demonstration.

Adam Langley wrote a helpful blog post that helps highlight concerns for both browser vendors and website hosts.

Rob VanderBrink of SANS Internet Storm Center posted a blog update detailing TLS 1.1/1.2 support in many common browsers as of September, 2011.

Eric Rescorla wrote a detailed blog post explaining how the attack works in detail and analyzing the security impact of this vulnerability.

#### **Technical Details**

Service: ftp

Server accepted SSLv3 CBC cipher: SSL3\_CK\_RSA\_DES\_192\_CBC3\_SHA

# server is susceptible to BEAST attack

**Severity:** Potential Problem **CVE:** CVE-2011-3389

### **Impact**

A remote attacker with the ability to sniff network traffic could decrypt an encrypted session.

#### Resolution

Most browser vendors have released updates which prevent this attack, but some affected browsers still remain at this time, so it is still advisable also to fix the problem on the server side. SSLv3 and TLS 1.0 CBC ciphers should be disabled on the server as follows:

Apache: Set the following directive in the Apache configuration file:

SSLCipherSuite RC4+RSA:!EXPORT:!LOW

IIS: See See KB245030.

Note that disabling SSLv3 and TLS 1.0 entirely on the server may affect the usability of the web site, as some web browsers may not yet support TLS 1.1, and therefore isn't recommended.

#### Where can I read more about this?

Thai Duong wrote a detailed blog post about this attack, including a video demonstration.

Adam Langley wrote a helpful blog post that helps highlight concerns for both browser vendors and website hosts.

Rob VanderBrink of SANS Internet Storm Center posted a blog update detailing TLS 1.1/1.2 support in many common browsers as of September, 2011.

Eric Rescorla wrote a detailed blog post explaining how the attack works in detail and analyzing the security impact of this vulnerability.

#### **Technical Details**

Service: ms-wbt-server

Server accepted TLS 1.0 CBC cipher: TLS\_RSA\_WITH\_AES\_128\_CBC\_SHA

### ftp receives cleartext password

Severity: Potential Problem

### **Impact**

Passwords could be stolen if an attacker is able to capture network traffic to and from the FTP server.

#### Resolution

Disable the FTP server and use a more secure program such as SCP or SFTP to transfer files. If FTP cannot be disabled, restrict access using iptables or TCP Wrappers such that only addresses on a local, trusted network can connect.

#### Where can I read more about this?

For more information, see Protocols - The Problem With Cleartext.

### **Technical Details**

Service: ftp Received:

220-FileZilla Server version 0.9.41 beta

220-written by Tim Kosse (Tim.Kosse@gmx.de)

220 Please visit http://sourceforge.net/projects/filezilla/

500 Syntax error, command unrecognized.

221 Goodbye

### **ICMP** timestamp requests enabled

**Severity:** Potential Problem **CVE:** CVE-1999-0524

#### **Impact**

A remote attacker could obtain sensitive information about the network.

#### Resolution

Configure the system or firewall not to allow ICMP timestamp requests (message type 13) or ICMP netmask requests (message type 17). Instructions for doing this on specific platforms are as follows:

### Windows:

Block these message types using the Windows firewall as described in Microsoft TechNet.

#### Linux:

Use ipchains or iptables to filter ICMP netmask requests using the command:

```
ipchains -A input -p icmp --icmp-type address-mask-request -j DROP
```

Use ipchains or iptables to filter ICMP timestamp requests using the commands:

```
ipchains -A input -p icmp --icmp-type timestamp-request -j DROP ipchains -A output -p icmp --icmp-type timestamp-reply -j DROP
```

To ensure that this change persists after the system reboots, put the above command into the system's boot-up script (typically /etc/rc.local).

#### Cisco:

Block ICMP message types 13 and 17 as follows:

pre> deny icmp any any 13 deny icmp any any 17

#### Where can I read more about this?

For more information about ICMP, see RFC792.

#### **Technical Details**

Service: icmp

timestamp=50673900

# **Microsoft Terminal Server allows weak encryption**

Severity: Potential Problem

### **Impact**

An attacker who is able to monitor the network between the client and server could decrypt the desktop session.

### Resolution

From the Terminal Services Configuration application, change the *Encryption Level* setting in the connection's properties to *High*. This will require clients to use the maximum key strength.

#### Where can I read more about this?

For more information on securing remote desktop sessions, see Microsoft Article ID 816594.

### **Technical Details**

Service: 3389

ENCRYPTION\_LEVEL\_CLIENT\_COMPATIBLE

### SMB digital signing is disabled

Severity: Potential Problem

### **Impact**

If the SMB signing is disabled, malicious attackers could sniff the network traffic and could perform a man in the middle attack to gain sensitive information.

#### Resolution

Refer to Microsoft Technet Library in Local Policies, Microsoft network server: Digitally sign communications (if client agrees).

#### Where can I read more about this?

For more information about SMB signing configuration, see, SMB Protocol Package Exchange Scenario.

#### **Technical Details**

Service: netbios

### server is susceptible to SSL POODLE attack

Severity: Potential Problem CVE: CVE-2014-3566

### **Impact**

A remote attacker with the ability to sniff network traffic could decrypt an encrypted session.

#### Resolution

SSLv3 CBC ciphers should be disabled on the server as follows:

Apache: Set the following directive in the Apache configuration file:

SSLCipherSuite RC4+RSA:!EXPORT:!LOW

IIS: See See KB245030.

Note that disabling SSLv3 entirely is another alternative, but may affect the usability of the web site. The **TLS\_FALLBACK\_SCSV** mechanism can also be used to mitigate the vulnerability if it is supported by both the client and the server.

To fix the vulnerability in the TLS implementation in F5 devices, see SOL15882.

#### Where can I read more about this?

The POODLE attack was described in The POODLE Bites: Exploiting the SSL 3.0 Fallback.

The POODLE attack against TLS implementations was reported by ImperialViolet.

#### **Technical Details**

Service: ftp

Server accepted SSLv3 CBC cipher: SSL3\_CK\_RSA\_DES\_192\_CBC3\_SHA

### SSL/TLS server supports RC4 ciphers

Severity: Potential Problem CVE: CVE-2013-2566 CVE-2015-2808

#### **Impact**

A remote attacker with the ability to sniff network traffic could decrypt an encrypted session.

#### Resolution

For Apache mod\_ssl web servers, add !RC4 to the SSLCipherSuite directive in the configuration file to disable RC4 ciphers.

For Microsoft IIS web servers, disable RC4 ciphers as described in Microsoft knowledge base article 245030.

For other types of web servers, consult the web server documentation to find out how to disable RC4 ciphers.

#### Where can I read more about this?

For more information on the Invariance Weakness and Bar Mitzvah attack, see Security Affairs and Imperva's paper, Attacking SSL when using RC4.

For more information on the ciphertext bias weakness, see the blog post Attack of the Week: RC4 is kind of broken in TLS.

#### **Technical Details**

Service: ms-wbt-server

Server accepted TLS 1.0 RC4 cipher: TLS\_RSA\_WITH\_RC4\_128\_SHA

# SSL/TLS server supports RC4 ciphers

Severity: Potential Problem CVE: CVE-2013-2566 CVE-2015-2808

### **Impact**

A remote attacker with the ability to sniff network traffic could decrypt an encrypted session.

#### Resolution

For Apache mod\_ssl web servers, add !RC4 to the **sslCipherSuite** directive in the configuration file to disable RC4 ciphers.

For Microsoft IIS web servers, disable RC4 ciphers as described in Microsoft knowledge base article 245030.

For other types of web servers, consult the web server documentation to find out how to disable RC4 ciphers.

#### Where can I read more about this?

For more information on the Invariance Weakness and Bar Mitzvah attack, see Security Affairs and Imperva's paper, Attacking SSL when using RC4.

For more information on the ciphertext bias weakness, see the blog post Attack of the Week: RC4 is kind of broken in TLS.

#### **Technical Details**

Service: ftp

Server accepted SSL 3.0 RC4 cipher: SSL3 CK RSA RC4 128 MD5

### **TCP** timestamp requests enabled

Severity: Potential Problem

#### Impact

A remote attacker could possibly determine the amount of time since the computer was last booted.

### Resolution

TCP timestamps are generally only useful for testing, and support for them should be disabled if not needed.

To disable TCP timestamps on Linux, add the following line to the /etc/sysctl.conf file:

net.ipv4.tcp\_timestamps = 0

To disable TCP timestamps on Windows, set the following registry value:

Key: HKEY\_LOCAL\_MACHINE\System\CurrentControlSet\Services\Tcpip\Parameters

Value: Tcp13230pts

Data: 0 or 1

To disable TCP timestamps on Cisco, use the following command:

no ip tcp timestamp

### Where can I read more about this?

More information on TCP timestamps and round-trip time measurement is available in RFC1323 and Microsoft Article 224829.

#### **Technical Details**

Service: netbios-ssn

timestamp=719772338; uptime guess=83d 7h 22m 3s

#### FTP

Severity: Service

**Technical Details** 

220-FileZilla Server version 0.9.41 beta

# **SMB**

**Severity:** Service

**Technical Details** 

\131\000\000\001\143

# **epmap (135/TCP)**

**Severity:** Service

**Technical Details** 

### isakmp (500/UDP)

**Severity:** Service

**Technical Details** 

### microsoft-ds (445/TCP)

**Severity:** Service

**Technical Details** 

### ms-wbt-server (3389/TCP)

**Severity:** Service

#### **Technical Details**

\022\003\001\003H\002\000\000F\003\001Vod\144\200\191\029\212}\139}\007n\017\_\007\154'W\134\\022\171R\177Es\132U\025\166'f

\028\006\000\000\237\240\144\166C\238S\026\012\1908\020u\216{\177\200\162'ELh\132\200\_\153\2\46\001\000}

\000\011\000\002\246\000\002\243\000\002\2400\130\002\2360\130\001\212\160\003\002\001\002\0 02\016\024\146\203\189\225\209c\143G@\246w\0186\153\1960\006\t\*\134H\134\247\001\001\005\005\000\0311\0290\027\006\003U\004\003\019\020Win7.SAINTtest.local0\030\023150817183448Z\023160216 183448Z\00311\0290\027\006\003U\004\003\019\020Win7.SAINTtest.local0\130\001"0\006\t\*\134H\134\247\001\001\005\000\03\130\001\015\0000\130\001

### netbios-dgm (138/UDP)

**Severity:** Service

**Technical Details** 

### netbios-ns (137/UDP)

**Severity:** Service

**Technical Details** 

### ntp (123/UDP)

Severity: Service

**Technical Details** 

### ssdp (1900/UDP)

Severity: Service

**Technical Details** 

#### 4.6 win-igf3u12cja5.sainttest.local

IP Address: 10.8.0.150

Scan time: Dec 14 20:04:49 2015

Host type: Windows Server 2008 R2

Netbios Name: WIN-IQF3U12CJA5

### **DNS** server allows zone transfers

Severity: Area of Concern CVE: CVE-1999-0532

#### **Impact**

Attackers could collect information about the domain.

Resolution

Configure the primary DNS server to allow zone transfers only from secondary DNS servers. In BIND, this can be done in an allow-transfer block in the options section of the named.conf file.

#### Where can I read more about this?

Information on DNS zone transfers can be found here.

Information on securing DNS can be found here.

#### **Technical Details**

Service: dns Received:

; <<>> DiG 9.8.1-P1 <<>> @win-iqf3u12cja5.sainttest.local SAINTTEST.local axfr

; (1 server found)

;; global options: +cmd

SAINTTEST.local.\x093600\x09IN\x09SOA\x09win-iqf3u12cja5.SAINTTEST.local.

hostmaster.SAINTTEST.local. 4889 900 600 86400 3600

SAINTTEST.local.\x09600\x09IN\x09A\x0910.8.0.150

SAINTTEST.local.\x093600\x09IN\x09NS\x09win-iqf3u12cja5.SAINTTEST.local.

\_gc.\_tcp.Default-First-Site-Name.\_sites.SAINTTEST.local. 600 IN\x09SRV 0 100 3268 win-iqf3u12cja5.sainttest.local.

\_kerberos.\_tcp.Default-First-Site-Name.\_sites.SAINTTEST.local. 600 IN SRV 0 100 88 win-iqf3u12cja5.sainttest.local.

\_ldap.\_tcp.Default-First-Site-Name.\_sites.SAINTTEST.local. 600 IN SRV 0 100 389 win-iqf3u12cja5.sainttest.local.

\_gc.\_tcp.SAINTTEST.local. 600\x09IN\x09SRV\x090 100 3268 win-iqf3u12cja5.sainttest.local.

\_kerberos.\_tcp.SAINTTEST.local.\x09600 IN\x09SRV\x090 100 88 win-iqf3u12cja5.sainttest.local.

\_kpasswd.\_tcp.SAINTTEST.local. 600 IN\x09SRV\x090 100 464 win-iqf3u12cja5.sainttest.local.

\_ldap.\_tcp.SAINTTEST.local. 600\x09IN\x09SRV\x090 100 389 win-iqf3u12cja5.sainttest.local.

# NFS export list disclosure

# Severity: Area of Concern

### **Impact**

A remote attacker could view the list of exported file systems, which may contain sensitive information about the target's file system and trusted hosts.

#### Resolution

Disable the NFS service if it is not needed. If it is needed, block access to the mountd service at the firewall.

#### Where can I read more about this?

See Wikipedia for more information about NFS.

### **Technical Details**

Service: 1048:TCP

Sent:

/sbin/showmount -e win-iqf3u12cja5.sainttest.local

Received:

Export list for win-iqf3u12cja5.sainttest.local:

## **Possible buffer overflow in Active Directory**

Severity: Potential Problem

### **Impact**

A remote attacker could crash the Active Directory service and force a reboot of the server. It may also be possible to execute commands on the server.

#### Resolution

Install the patches referenced in Microsoft Security Bulletin 15-096.

#### Where can I read more about this?

For more information, see Microsoft Security Bulletins 07-039, 08-003, 08-035, 08-060, 09-018, 09-066, and 15-096.

#### **Technical Details**

Service: Idap

# AV Information: Anti-virus software is not installed or its presence could not be checked

Severity: Potential Problem

#### **Impact**

The system may be susceptible to viruses, worms, and other types of malware.

#### Resolution

Install and enable anti-virus software. Turn on automatic updates and periodic scans. Enable logging.

If an anti-virus server or manager is present, make sure that all clients can communicate with it so that the client is as up to date as possible and can send crucial information to the master installation.

If more information is needed about the anti-virus software running on the network and a server or manager is present, it is a good place to look for information about the anti-virus clients.

If more than one instance of anti-virus software is installed on a system, remove all but one. Multiple anti-virus programs may interfere with each other and cause the system to run poorly.

### Where can I read more about this?

For additional information about viruses and anti-virus products, see Virus Bulletin.

#### **Technical Details**

Service: netbios no registry access

# **DNS** server allows recursive queries

Severity: Potential Problem

# **Impact**

Allowing recursive queries may make the DNS server more susceptible to denial-of-service and cache poisoning attacks.

### Resolution

Disable recursive queries on the DNS server.

For Windows DNS servers, this can be done by checking *Disable Recursion* from Start -> Control Panel -> Administrative Tools -> DNS -> Properties -> Advanced -> Server Options.

For BIND DNS servers, add the following line to the options section of the named.conf file:

recursion no;

#### Where can I read more about this?

For more information about the risks of recursive queries, see the Go Daddy Help Center.

#### **Technical Details**

Service: domain

Recursion Available flag = 1

# **ICMP** timestamp requests enabled

**Severity:** Potential Problem **CVE:** CVE-1999-0524

# **Impact**

A remote attacker could obtain sensitive information about the network.

#### Resolution

Configure the system or firewall not to allow ICMP timestamp requests (message type 13) or ICMP netmask requests (message type 17). Instructions for doing this on specific platforms are as follows:

### Windows:

Block these message types using the Windows firewall as described in Microsoft TechNet.

#### Linux:

Use ipchains or iptables to filter ICMP netmask requests using the command:

ipchains -A input -p icmp --icmp-type address-mask-request -j DROP

Use ipchains or iptables to filter ICMP timestamp requests using the commands:

ipchains -A input -p icmp --icmp-type timestamp-request -j DROP ipchains -A output -p icmp --icmp-type timestamp-reply -j DROP

/pre> To ensure that this change persists after the system reboots, put the above command into the system's boot-up script (typically /etc/rc.local).

#### Cisco:

Block ICMP message types 13 and 17 as follows:

deny icmp any any 13 deny icmp any any 17

#### Where can I read more about this?

For more information about ICMP, see RFC792.

#### **Technical Details**

Service: icmp

timestamp=b8794100

# Is your LDAP secure?

Severity: Potential Problem

### **Impact**

If an application uses a vulnerable implementation of LDAP, an attacker could cause a denial of service or execute arbitrary commands.

#### Resolution

See CERT Advisory 2001-18 for information on obtaining a patch for your application. OpenLDAP 2.x users may also need to fix a separate set of vulnerabilities which were reported in SuSE Security Announcement 2002:047. Consult your vendor for a fix.

If a patch is not available, then ports 389 and 636, TCP and UDP, should be blocked at the network perimeter until a patch can be applied.

### Where can I read more about this?

For more information, see CERT Advisory 2001-18 and SuSE Security Announcement 2002:047.

### **Technical Details**

Service: Idap

### Windows null session domain SID disclosure

Severity: Potential Problem CVE: CVE-2000-1200

### **Impact**

A remote attacker could gain a list of shared resources or user names on the system.

#### Resolution

Mitigating this vulnerability will require editing the registry. The regedt32 command can be used for this

purpose. Keep in mind that erroneous changes to the registry could leave the system in an unstable and unbootable state, so use due caution and have a working system backup and repair disk before editing the registry.

The privileges of null sessions can be limited by changing the following registry value:

Hive: hkey\_local\_machine

Key: SYSTEM/CurrentControlSet/Control/LSA

Value: RestrictAnonymous

Type: **REG\_DWORD** 

Setting this value to 1 will partially limit the amount of information which is available through a null session, but will still allow access to some sensitive information, including the user account list. On Windows 2000 and XP, this value can also be set to 2 for greater protection. However, a value of 2 could also disable some critical Windows networking functions, so this setting is recommended only for Internet servers, and should be thoroughly tested.

Windows XP and later also support a registry value called RestrictAnonymousSAM, which, if set to 1, prevents enumeration of accounts using a null session.

In addition to the above changes, it is also advisable to block access to the NetBIOS ports at the firewall or gateway router. There is usually no reason why a user outside the local network would have a legitimate need for NetBIOS access. NetBIOS runs on ports 135, 137, 138, and 139 (TCP and UDP).

#### Where can I read more about this?

For more information about using the **RestrictAnonymous** registry value to limit the privileges of null sessions, see Microsoft Knowledge Base articles Q143474 and Q246261.

#### **Technical Details**

Service: netbios-ssn

Domain SID = S-1-5-21-1092970315-2611599247-3581362680

# Windows null session host SID disclosure

Severity: Potential Problem

### **Impact**

A remote attacker could gain a list of shared resources or user names on the system.

### Resolution

Mitigating this vulnerability will require editing the registry. The regedt32 command can be used for this purpose. Keep in mind that erroneous changes to the registry could leave the system in an unstable and unbootable state, so use due caution and have a working system backup and repair disk before editing the registry.

The privileges of null sessions can be limited by changing the following registry value:

Hive: hkey\_local\_machine

Key: SYSTEM/CurrentControlSet/Control/LSA

Value: RestrictAnonymous

Type: REG\_DWORD

Setting this value to 1 will partially limit the amount of information which is available through a null session, but will still allow access to some sensitive information, including the user account list. On Windows 2000 and XP, this value can also be set to 2 for greater protection. However, a value of 2 could also disable some critical Windows networking functions, so this setting is recommended only for Internet servers, and should be thoroughly tested.

Windows XP and later also support a registry value called RestrictAnonymousSAM, which, if set to 1, prevents enumeration of accounts using a null session.

In addition to the above changes, it is also advisable to block access to the NetBIOS ports at the firewall or gateway router. There is usually no reason why a user outside the local network would have a legitimate need for NetBIOS access. NetBIOS runs on ports 135, 137, 138, and 139 (TCP and UDP).

#### Where can I read more about this?

For more information about using the RestrictAnonymous registry value to limit the privileges of null sessions, see Microsoft Knowledge Base articles Q143474 and Q246261.

#### **Technical Details**

Service: netbios-ssn

Host SID = S-1-5-21-1092970315-2611599247-3581362680

# Microsoft Terminal Server allows weak encryption

Severity: Potential Problem

#### **Impact**

An attacker who is able to monitor the network between the client and server could decrypt the desktop session.

#### Resolution

From the Terminal Services Configuration application, change the *Encryption Level* setting in the connection's properties to *High*. This will require clients to use the maximum key strength.

#### Where can I read more about this?

For more information on securing remote desktop sessions, see Microsoft Article ID 816594.

#### **Technical Details**

Service: 3389

ENCRYPTION LEVEL CLIENT COMPATIBLE

### rpc.statd is enabled and may be vulnerable

Severity: Potential Problem CVE: CVE-1999-0018 CVE-1999-0019

CVE-1999-0210 CVE-1999-0493

CVE-2000-0666 CVE-2000-0800

**Impact** 

Several vulnerabilities in statd permit attackers to gain root privileges. They can be exploited by local users. They can also be exploited remotely without the intruder requiring a valid local account if statd is accessible via the network.

#### Resolution

One resolution to this vulnerability is to install vendor patches as they become available. For the format string bug, SUSE users should obtain the nfs-utils and package, version 0.1.9.1 or higher, from their vendor. For the String parsing error bug, Linux users should obtain the nfs-utils or knfsdi or linuxnfs packages, more detail information, please refer to SUSE Security Announcement web site. For the sm\_mon buffer overflow, UnixWare users should obtain the patch.

Also, if NFs is not being used, there is no need to run statd and it can be disabled. The statd (or rpc.statd) program is often started in the system initialization scripts (such as /etc/rc\* or /etc/rc\*.d/\*). If you do not require statd it should be commented out from the initialization scripts. In addition, any currently running statd processes should be identified using ps(1) and then terminated using kill(1).

### Where can I read more about this?

More information about the statd/automountd vulnerability is available in CERT Advisory 1999-05. You may read more about the statd buffer overflow in CERT Advisory 1997-26. The String parsing error vulnerability detail information can be found in CVE Details. The format string vulnerability was discussed in vendor bulletins from Red Hat, Debian, Mandrake, Trustix, and Conectiva, as well as CERT Advisory 2000.17. The sm\_mon buffer overflow was announced in Caldera Security Advisory 2001-SCO.6. The file creation and removal vulnerability was discussed in CERT Advisory 1996-09.

#### **Technical Details**

Service: 1039:TCP

### The sunrpc portmapper service is running

Severity: Potential Problem CVE: CVE-1999-0632

### **Impact**

The sunrpc portmapper service is an unsecured protocol that tells clients which port corresponds to each RPC service. Access to port 111 allows the calling client to query and identify the ports where the needed server is running.

#### Resolution

Disable all unnecessary RPC services, which are typically enabled in /etc/inetd.conf and in the system boot scripts, /etc/rc\*, and to block high numbered ports at the network perimeter except for those which are needed.

#### Where can I read more about this?

More information can be obtained in, NVD for CVE-1999-0632.

### **Technical Details**

Service: sunrpc

### sunrpc services may be vulnerable

Severity: Potential Problem CVE: CVE-2002-0391 CVE-2003-0028

### **Impact**

If an affected service is running, a remote attacker could execute arbitrary commands with *root* privileges.

#### Resolution

See CERT Advisories 2002-25 and 2003-10 for patch or upgrade information from your vendor. Note that it will be necessary to recompile statically linked applications after installing the patch or upgrade.

It would also be advisable to disable all unnecessary RPC services, which are typically enabled in /etc/inetd.conf and in the system boot scripts, /etc/rc\*, and to block high numbered ports at the network perimeter except for those which are needed. Of particular importance are rpc.cmsd, dmispd, and kadmind, which are known to be exploitable and should be disabled or blocked.

### Where can I read more about this?

These vulnerabilities were reported in CERT Advisories 2002-25 and 2003-10.

#### **Technical Details**

Service: sunrpc

# TCP timestamp requests enabled

Severity: Potential Problem

### **Impact**

A remote attacker could possibly determine the amount of time since the computer was last booted.

#### Resolution

TCP timestamps are generally only useful for testing, and support for them should be disabled if not needed.

To disable TCP timestamps on Linux, add the following line to the /etc/sysctl.conf file:

```
net.ipv4.tcp_timestamps = 0
```

To disable TCP timestamps on Windows, set the following registry value:

Key: HKEY\_LOCAL\_MACHINE\System\CurrentControlSet\Services\Tcpip\Parameters

Value: Tcp13230pts

Data: 0 or 1

To disable TCP timestamps on Cisco, use the following command:

no ip tcp timestamp

#### Where can I read more about this?

More information on TCP timestamps and round-trip time measurement is available in RFC1323 and Microsoft Article 224829.

#### **Technical Details**

Service: https

timestamp=45814956; uptime guess=5d 8h 32m 57s

# Windows DNS Server RPC Management Interface Buffer Overflow

**Severity:** Potential Problem **CVE:** CVE-2007-1748

# **Impact**

The Windows DNS Server has a vulnerability that allows for remote code execution.

#### Resolution

Apply the patch referenced in Microsoft Security Bulletin 15-127.

Windows Server 2008 and Windows Server 2008 R2 users should apply the patch referenced in Microsoft Security Bulletin 09-008.

For the management interface buffer overflow, remote management over RPC can be disabled by setting the value of RpcProtocol in

HKEY\_LOCAL\_MACHINE\SYSTEM\CurrentControlSet\Services\DNS\Parameters to 4. Setting this value to 0 will disable all DNS RPC functionality and will protect against both local and remote attempts to exploit the vulnerability.

#### Where can I read more about this?

For more information on specific vulnerabilities, see Microsoft Security Bulletins 07-029, 07-062, 09-008, 11-058, 12-017, and 15-127. The DNS server RPC management interface buffer overflow was reported in US-CERT Vulnerability Note VU#555920 and Secunia Advisory SA24871.

### **Technical Details**

Service: 135:TCP

Windows DNS Server port open

### **DNS**

Severity: Service

#### **Technical Details**

#### NFS

Severity: Service

### **Technical Details**

1048:TCP

| SMB                                                      |
|----------------------------------------------------------|
| Severity: Service                                        |
| Technical Details                                        |
| \131\000\000\001\143                                     |
|                                                          |
| WWW                                                      |
| Severity: Service                                        |
| Technical Details                                        |
| HTTP/1.1 503 Service Unavailable                         |
| Content-Type: text/html; charset=us-ascii                |
| Server: Microsoft-HTTPAPI/2.0                            |
| Date: Tue, 15 Dec 2015 00:53:24 GMT<br>Connection: close |
| Content-Length:                                          |
| Content Longui.                                          |
| WWW (Secure)                                             |
| Severity: Service                                        |
| Technical Details                                        |
| WWW (non-standard port 8082)                             |
| Severity: Service                                        |
| •                                                        |
| Technical Details                                        |
| HTTP/1.1 503 Service Unavailable                         |
| Content-Type: text/html; charset=us-ascii                |
| Server: Microsoft-HTTPAPI/2.0                            |
| Date: Tue, 15 Dec 2015 00:53:24 GMT                      |
| Connection: close                                        |
| Content-Length:                                          |
| domain (53/UDP)                                          |
| Severity: Service                                        |
| Coronity: Con thos                                       |
| Technical Details                                        |
| opman (135/TCP)                                          |
| epmap (135/TCP) Severity: Service                        |
| Gevenity. Service                                        |
| Technical Details                                        |
| isakmn (500/LIDB)                                        |
| isakmp (500/UDP)                                         |
| Severity: Service                                        |
| Technical Details                                        |

| kerberos (88/TCP)        |
|--------------------------|
| Severity: Service        |
|                          |
| Technical Details        |
|                          |
| kerberos (88/UDP)        |
| Severity: Service        |
| Severity: Service        |
| Technical Details        |
| Technical Details        |
|                          |
| Idap (389/TCP)           |
| Severity: Service        |
|                          |
| Technical Details        |
|                          |
| Idap (389/UDP)           |
| Severity: Service        |
| Oervice                  |
| Technical Details        |
| Technical Details        |
|                          |
| microsoft-ds (445/TCP)   |
| Severity: Service        |
|                          |
| Technical Details        |
|                          |
| ms-wbt-server (3389/TCP) |
| Severity: Service        |
| Severity: Service        |
| Technical Details        |
| Technical Details        |
|                          |
| msft-gc (3268/TCP)       |
| Severity: Service        |
|                          |
| Technical Details        |
|                          |
| msft-gc-ssl (3269/TCP)   |
| Severity: Service        |
| Severity: Oct vice       |
| Technical Details        |
| Technical Details        |
| (  '   /400/UDD)         |
| netbios-dgm (138/UDP)    |
| Severity: Service        |
|                          |
| Technical Details        |
|                          |
| netbios-ns (137/UDP)     |
| Severity: Service        |
|                          |
| Technical Details        |
|                          |
|                          |

| ntp (123/UDP)                        |  |
|--------------------------------------|--|
| Severity: Service                    |  |
| To do to d Baratta                   |  |
| Technical Details                    |  |
| ssl-Idap (636/TCP)                   |  |
| Severity: Service                    |  |
|                                      |  |
| Technical Details                    |  |
| sunrpc (111/TCP)                     |  |
| Severity: Service                    |  |
|                                      |  |
| Technical Details                    |  |
| sunrpc (111/UDP)                     |  |
| Severity: Service                    |  |
|                                      |  |
| Technical Details                    |  |
| unicall (4243/TCP)                   |  |
| unicall (4343/TCP) Severity: Service |  |
|                                      |  |

Scan Session: Office vuln scan; Scan Policy: heavy vulnerability; Scan Data Set: 15 December 2015 06:10

Copyright 2001-2015 SAINT Corporation. All rights reserved.

**Technical Details**